# **Texture Synthesis and Manipulation** Final Report

Douglas Lanman EN 256: Computer Vision 18 December 2006

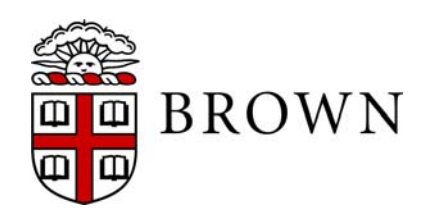

# **Outline**

- *Brief Review and Introduction to Inpainting*
- Exemplar-based Image Inpainting
- Image Editing Results
- p. Conclusions and Future Work

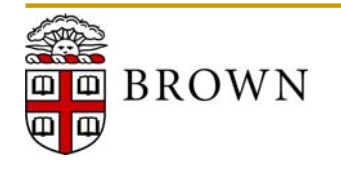

# **Texture Synthesis Review**

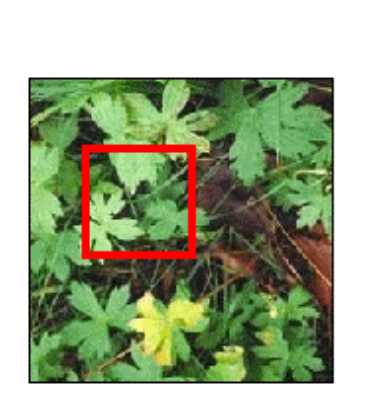

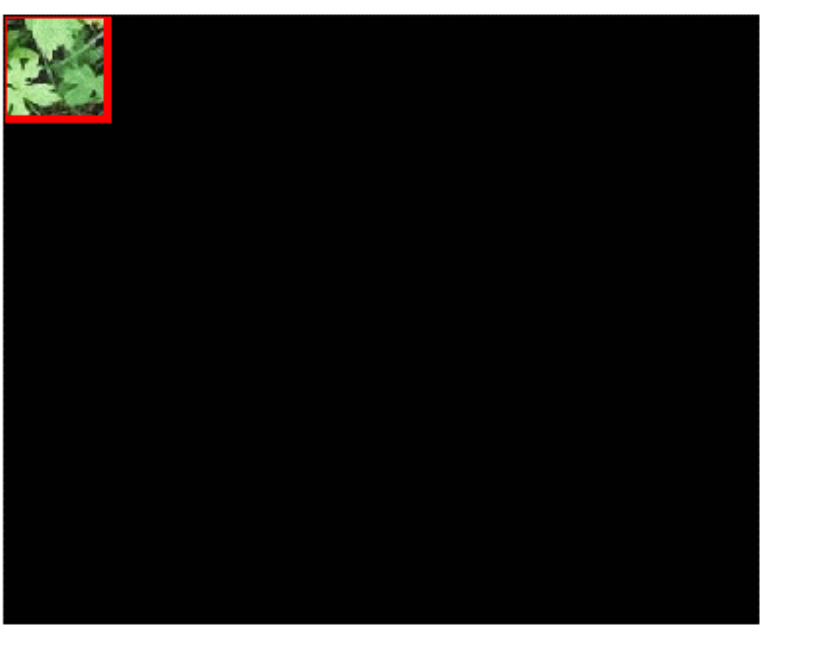

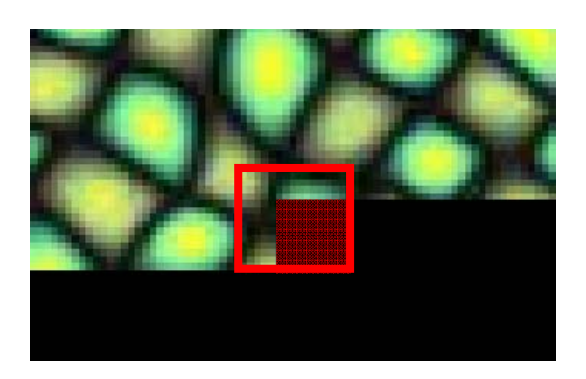

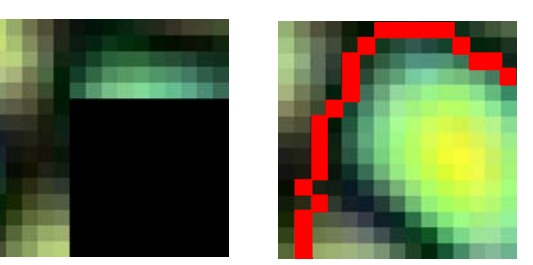

**Current Block Source Block**

### **Image Quilting Texture Synthesis [Efros and Freeman '01]**

- Starting from an initial patch, search the input texture for similar neighborhoods and assign next patch randomly from this set
- **T** Define similarity using  $L_2$ -norm applied to every pixel/color in block
- Optimize overlap region using minimum error boundary cut
- П Synthesize in raster scan order until complete

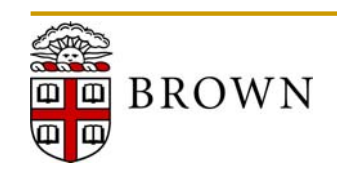

# **Applications of Texture Synthesis**

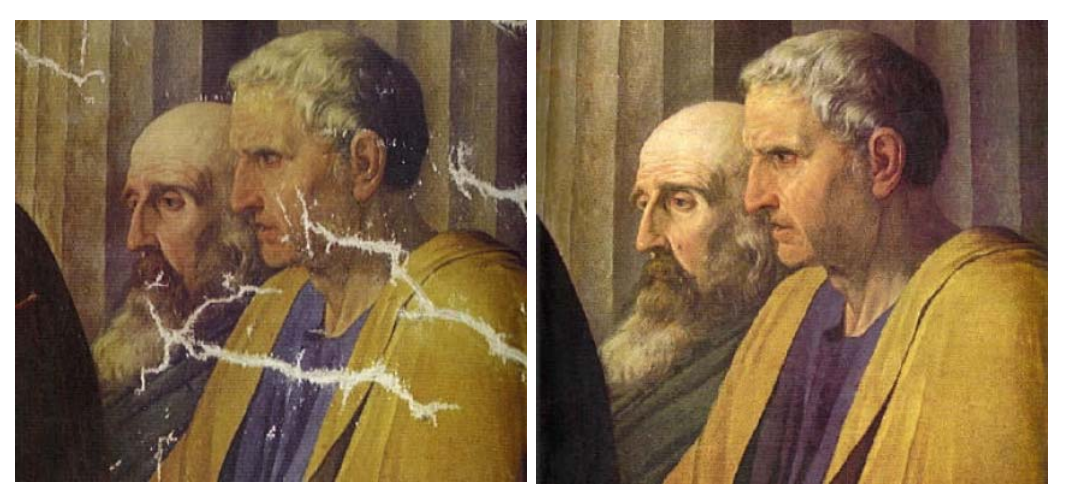

Image Inpainting (e.g., scratch removal) Mon-periodic Texture Mapping

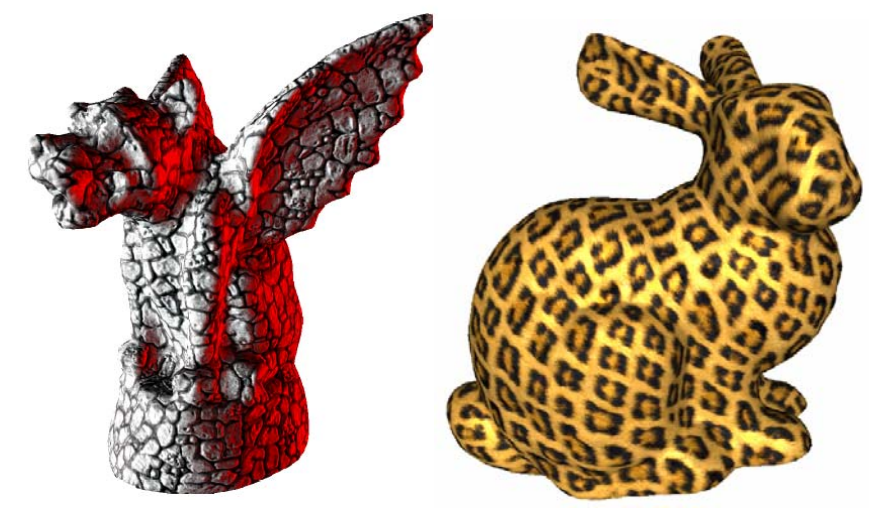

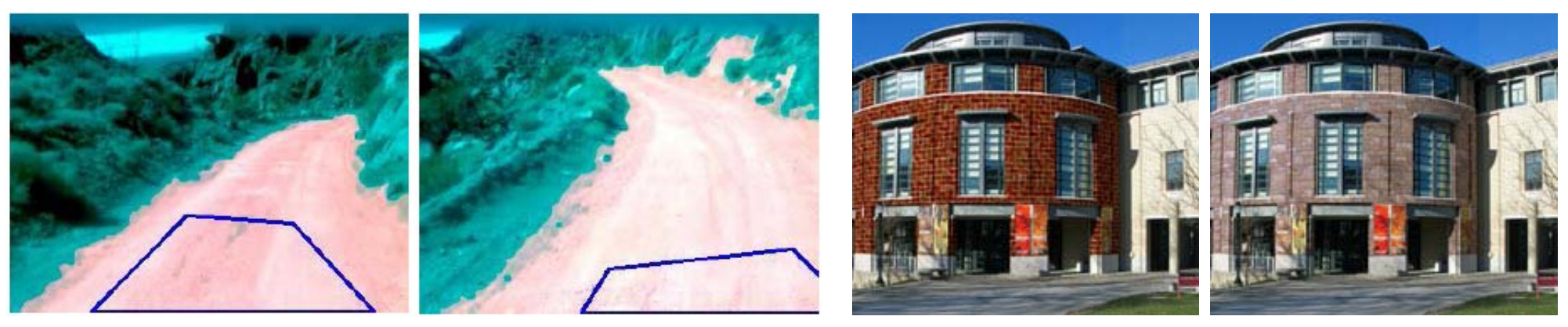

Texture Analysis and Classification Texture Modification

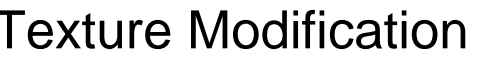

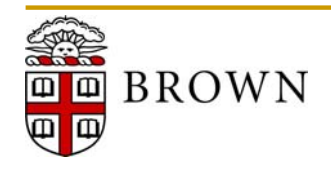

# **Overview of Image Inpainting**

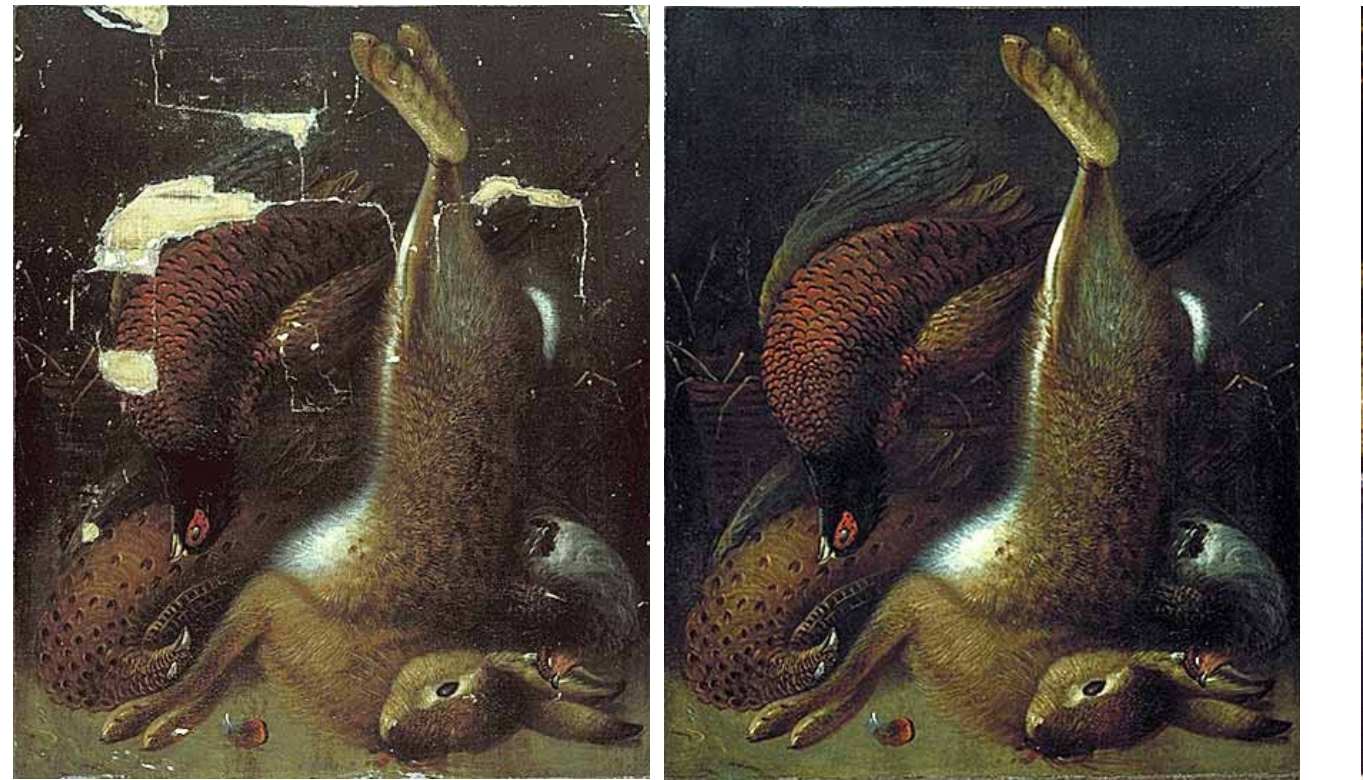

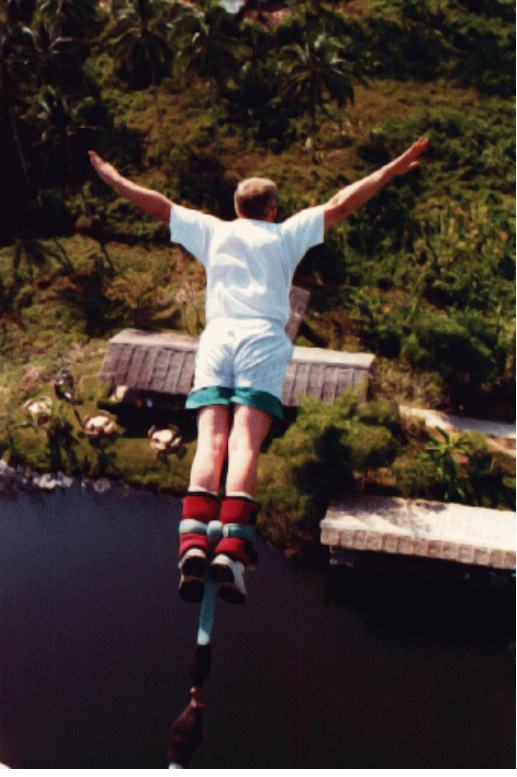

Professional Restoration **Image Inpainting** 

### **Image Inpainting [Bertalmío** *et al.* **SIGGRAPH '00]**

- Attempt to follow professional inpainting procedures
- П Basic idea is to smoothly propagate information along isophotes
- Only successfully fills thin regions (e.g., scratches and small gaps)

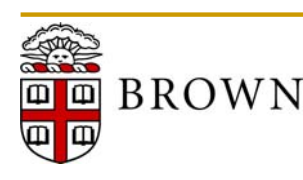

# **Overview of Image Inpainting**

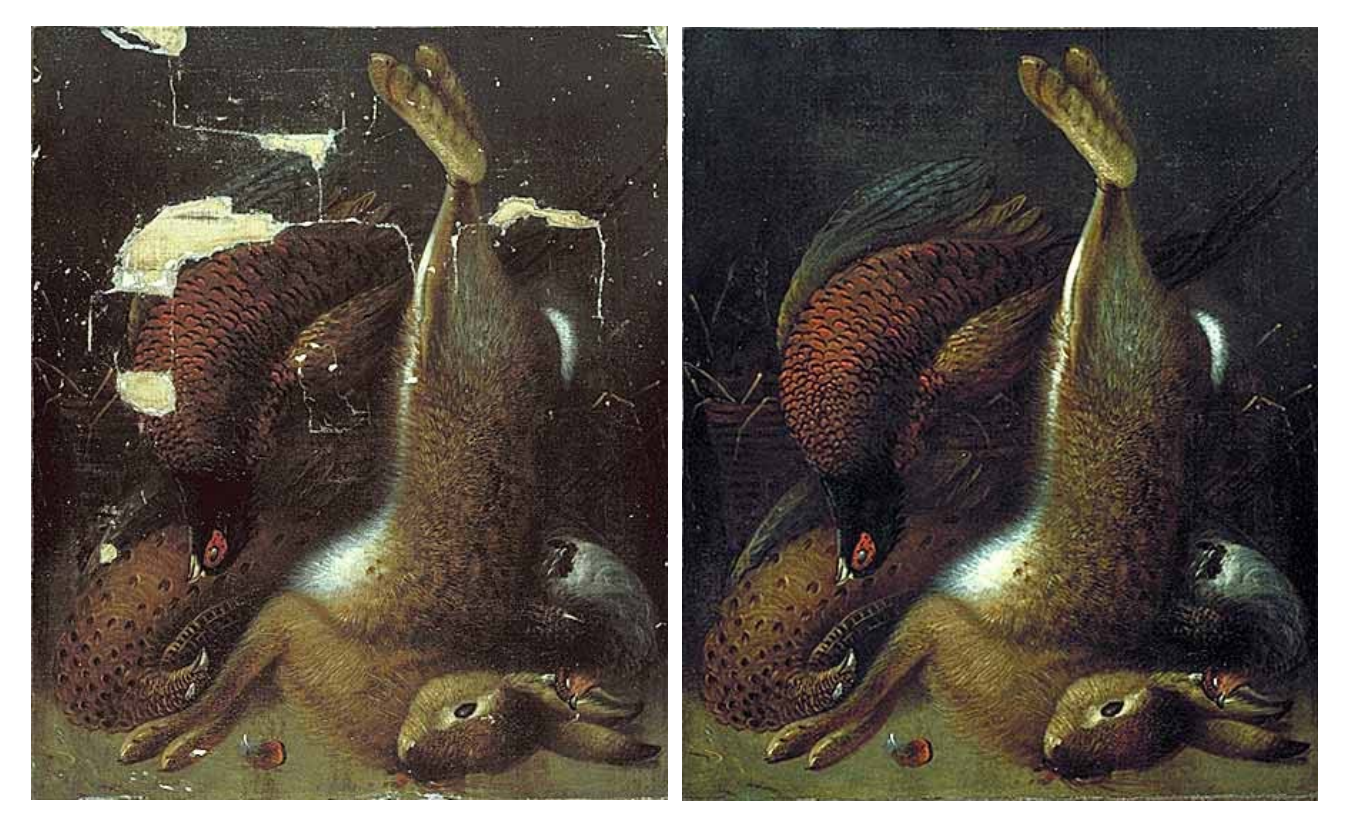

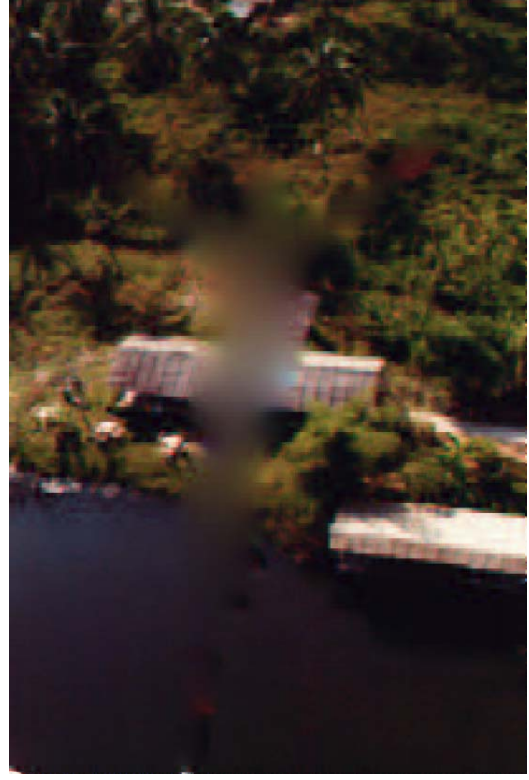

Professional Restoration **Image Inpainting** 

### **Image Inpainting [Bertalmío** *et al.* **SIGGRAPH '00]**

- Attempt to follow professional inpainting procedures
- П Basic idea is to smoothly propagate information along isophotes
- Only successfully fills thin regions (e.g., scratches and small gaps)

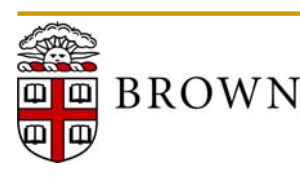

# **Image Inpainting using Texture Synthesis**

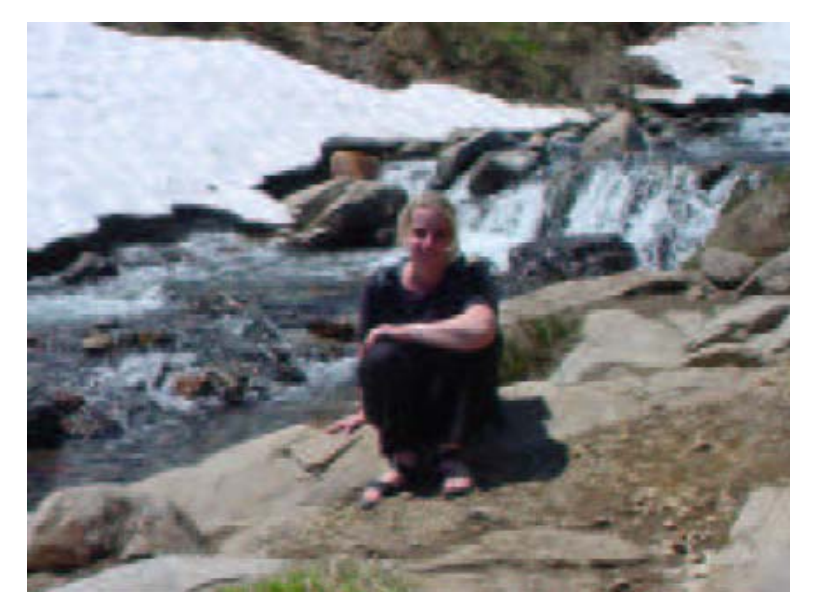

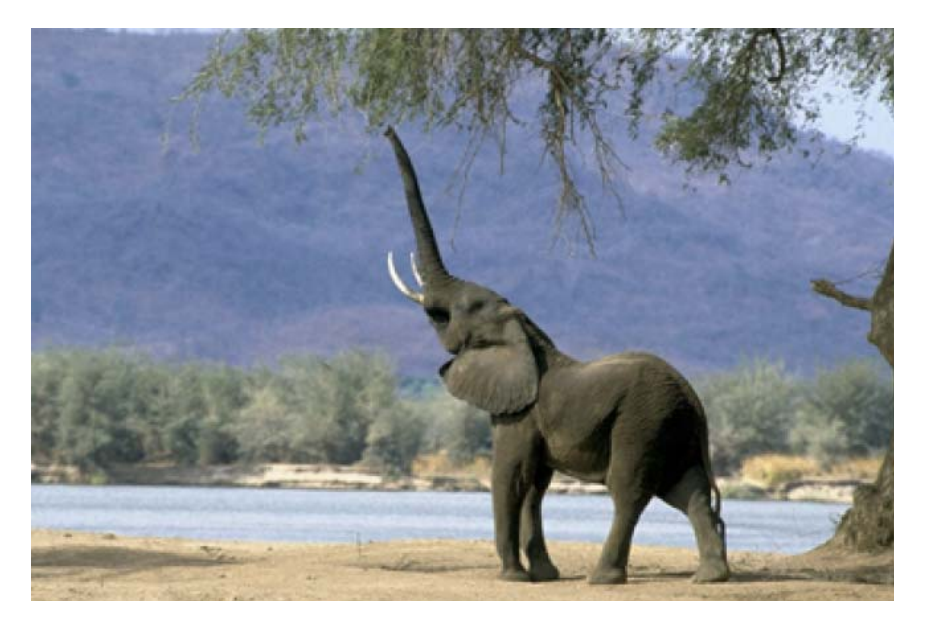

Exemplar-based Image Inpainting Fragment-based Image Completion

### **Fragment-based Completion [Drori** *et al.* **SIGGRAPH '03]**

- П Attempts to synthesis missing regions from coarse-to-fine scale
- Assign fragments (i.e., circular regions) with higher confidence

### **Exemplar-based Inpainting [Criminisi** *et al.* **CVPR 2003]**

Combines patch-based texture synthesis with Bertalmío's inpainting

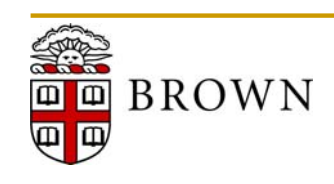

# **Image Inpainting using Texture Synthesis**

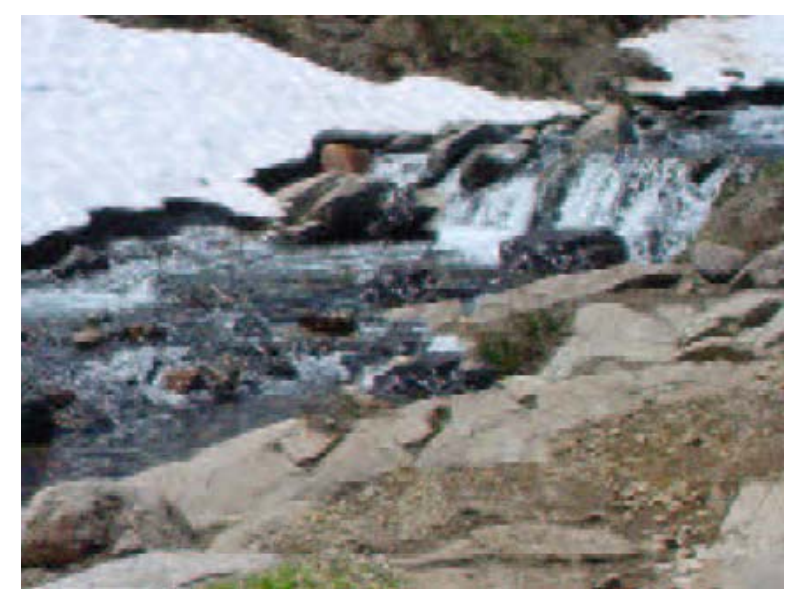

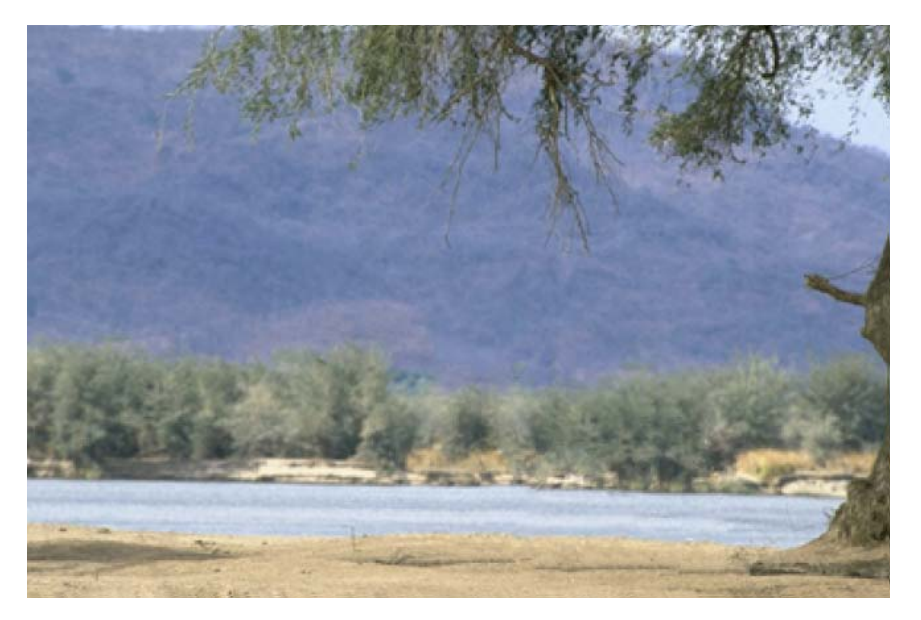

Exemplar-based Image Inpainting Fragment-based Image Completion

### **Fragment-based Completion [Drori** *et al.* **SIGGRAPH '03]**

- П Attempts to synthesis missing regions from coarse-to-fine scale
- Assign fragments (i.e., circular regions) with higher confidence

### **Exemplar-based Inpainting [Criminisi** *et al.* **CVPR 2003]**

Combines patch-based texture synthesis with Bertalmío's inpainting

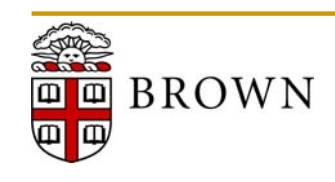

# **Outline**

- Brief Review and Introduction to Inpainting
- *Exemplar-based Image Inpainting*
- Image Editing Results
- p. Conclusions and Future Work

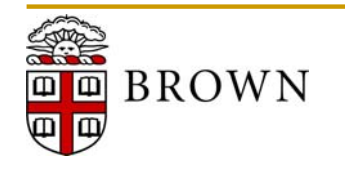

# **Overview of Exemplar-based Inpainting**

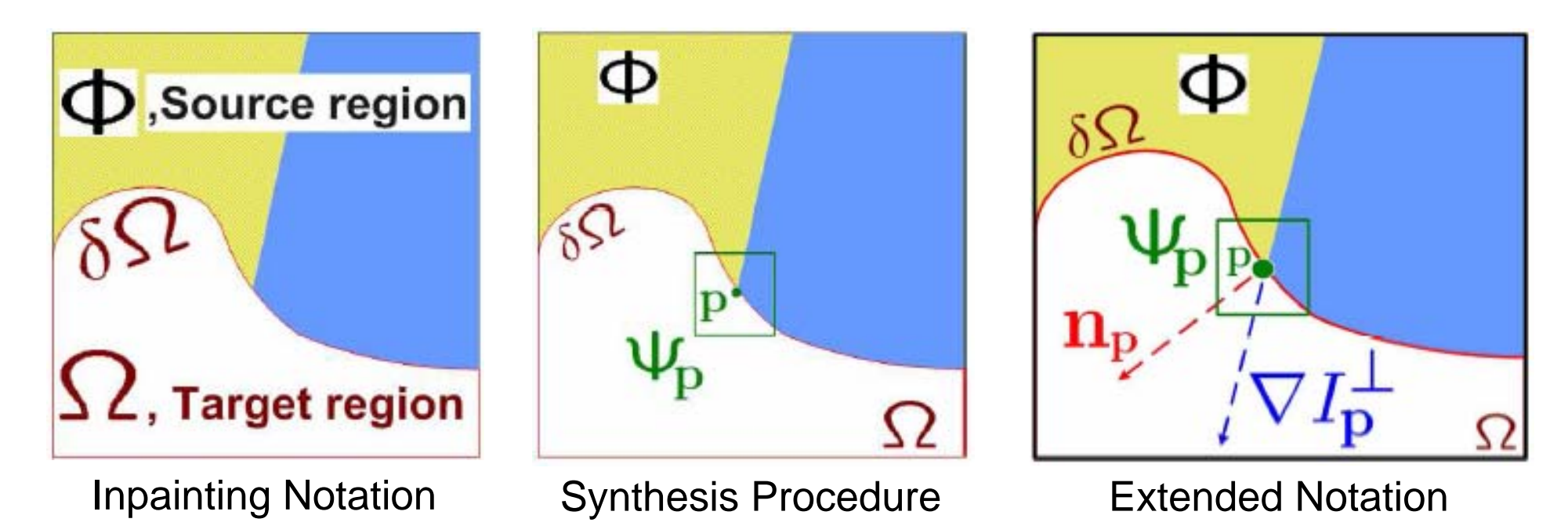

### **Exemplar-based Image Inpainting [Criminisi** *et al.* **2003]**

- П Observed that patch-based synthesis is effective if order is optimized
- Select next patch based on completed area and isophote strength

$$
P(\mathbf{p}) = C(\mathbf{p})D(\mathbf{p}) \qquad \quad C(\mathbf{p}) = \frac{\sum_{\mathbf{q} \in \Psi_{\mathbf{p}} \cap (\mathcal{I} - \Omega)} C(\mathbf{q})}{|\Psi_{\mathbf{p}}|} \ \ D(\mathbf{p}) = \frac{|\boldsymbol{\nabla} I_{\mathbf{p}}^{\perp} \cdot \mathbf{n}_{\mathbf{p}}|}{\alpha}
$$

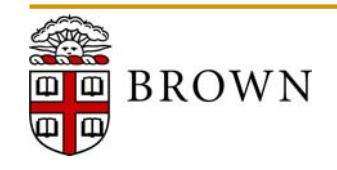

# **Overview of Exemplar-based Inpainting**

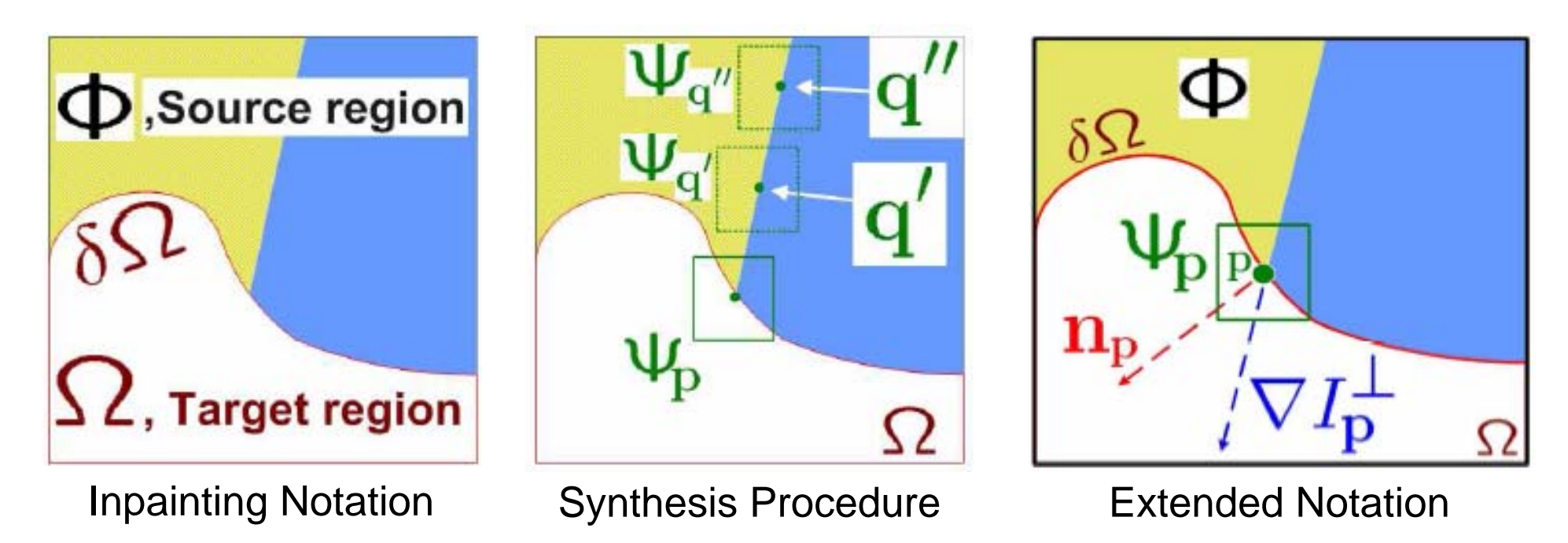

### **Exemplar-based Image Inpainting [Criminisi** *et al.* **2003]**

- П Observed that patch-based synthesis is effective if order is optimized
- Select next patch based on completed area and isophote strength

$$
P(\mathbf{p}) = C(\mathbf{p})D(\mathbf{p}) \qquad \quad C(\mathbf{p}) = \frac{\sum_{\mathbf{q} \in \Psi_{\mathbf{p}} \cap (\mathcal{I} - \Omega)} C(\mathbf{q})}{|\Psi_{\mathbf{p}}|} \ \ D(\mathbf{p}) = \frac{|\boldsymbol{\nabla} I_{\mathbf{p}}^{\perp} \cdot \mathbf{n}_{\mathbf{p}}|}{\alpha}
$$

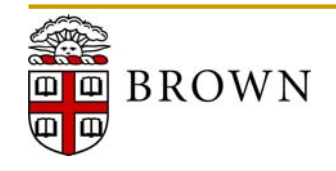

# **Overview of Exemplar-based Inpainting**

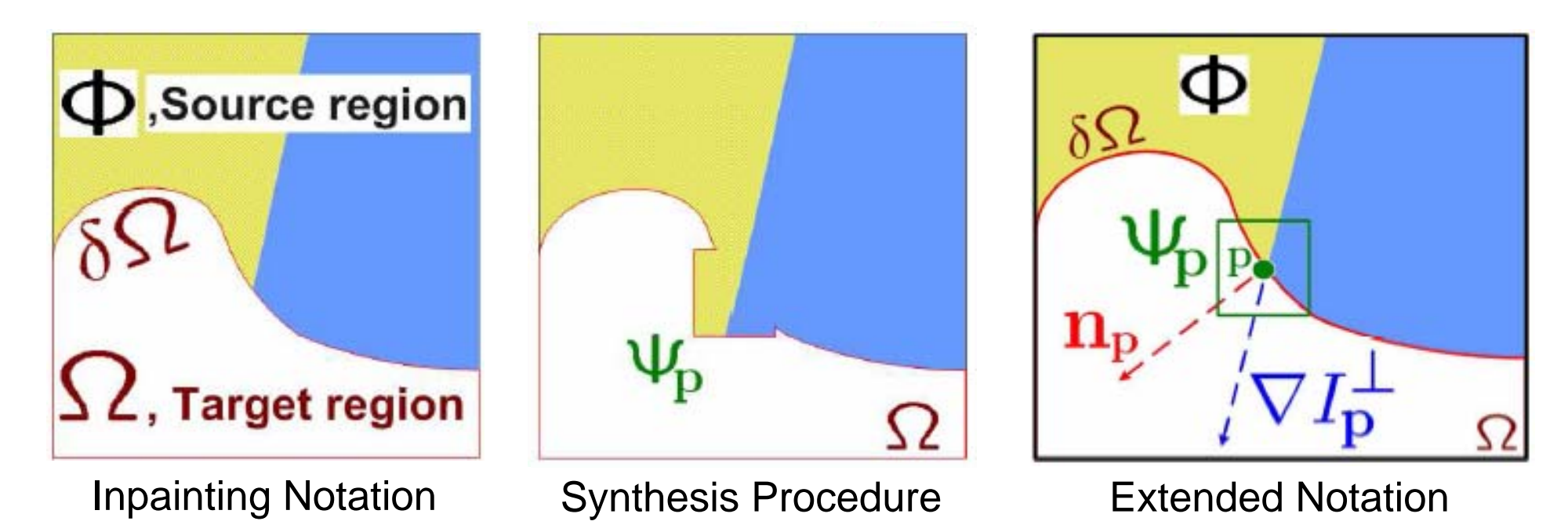

### **Exemplar-based Image Inpainting [Criminisi** *et al.* **2003]**

- П Observed that patch-based synthesis is effective if order is optimized
- Select next patch based on completed area and isophote strength

$$
P(\mathbf{p}) = C(\mathbf{p})D(\mathbf{p}) \qquad \quad C(\mathbf{p}) = \frac{\sum_{\mathbf{q} \in \Psi_{\mathbf{p}} \cap (\mathcal{I} - \Omega)} C(\mathbf{q})}{|\Psi_{\mathbf{p}}|} \ \ D(\mathbf{p}) = \frac{|\boldsymbol{\nabla} I_{\mathbf{p}}^{\perp} \cdot \mathbf{n}_{\mathbf{p}}|}{\alpha}
$$

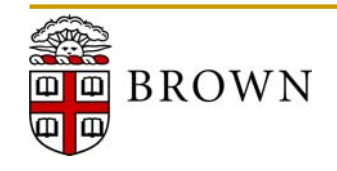

# **The Importance of the Filling Order**

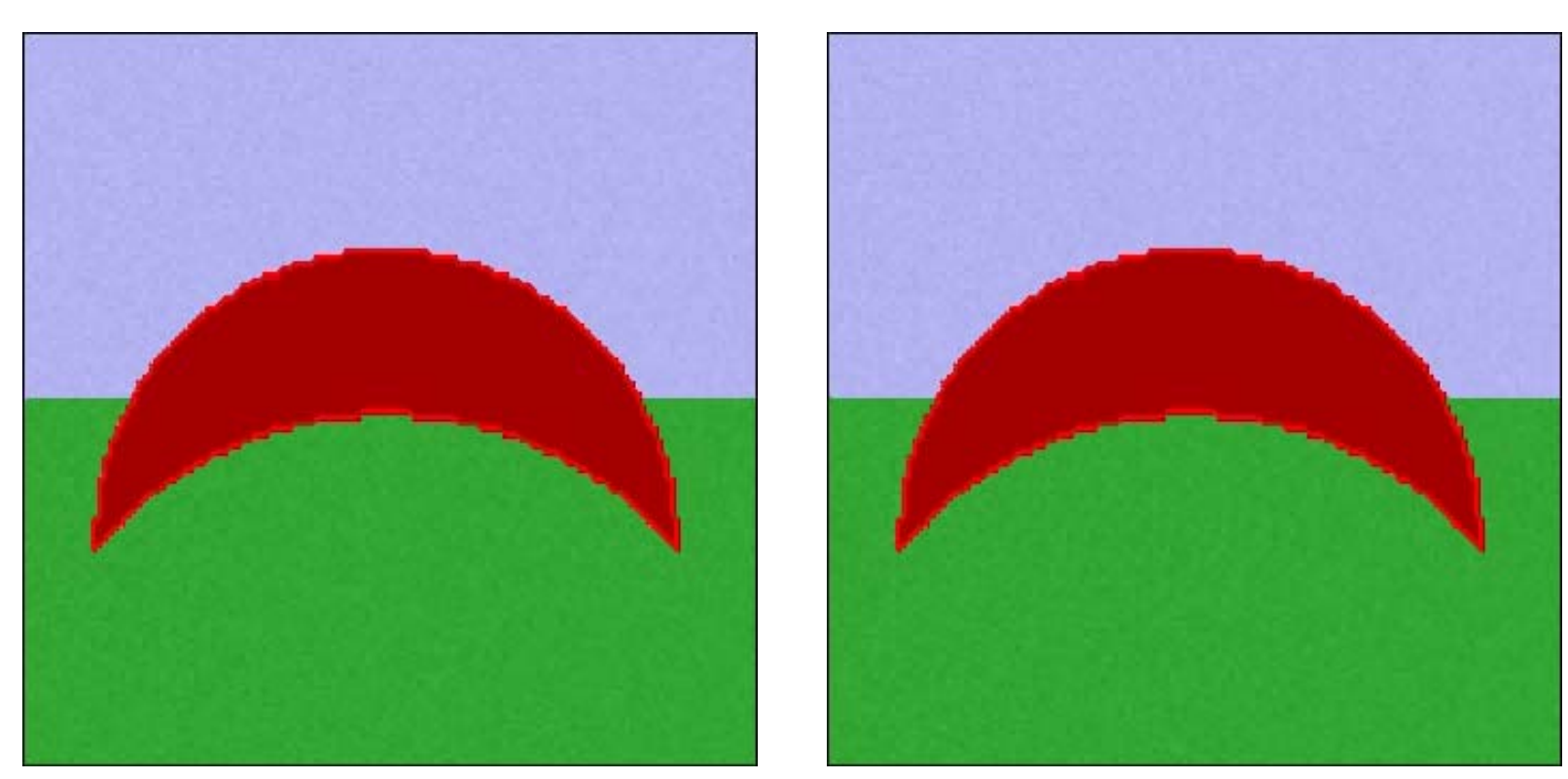

"Onion Peel" Order Exemplar-based Inpainting

- Naïve inpainting solutions use the "onion peel" order
- Criminisi *et al.* observed that greedy priority-based selection is better
- Requires balancing the isophote vs. confidence driving terms

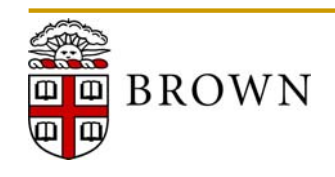

# **Estimating Inpainting Boundary Normals**

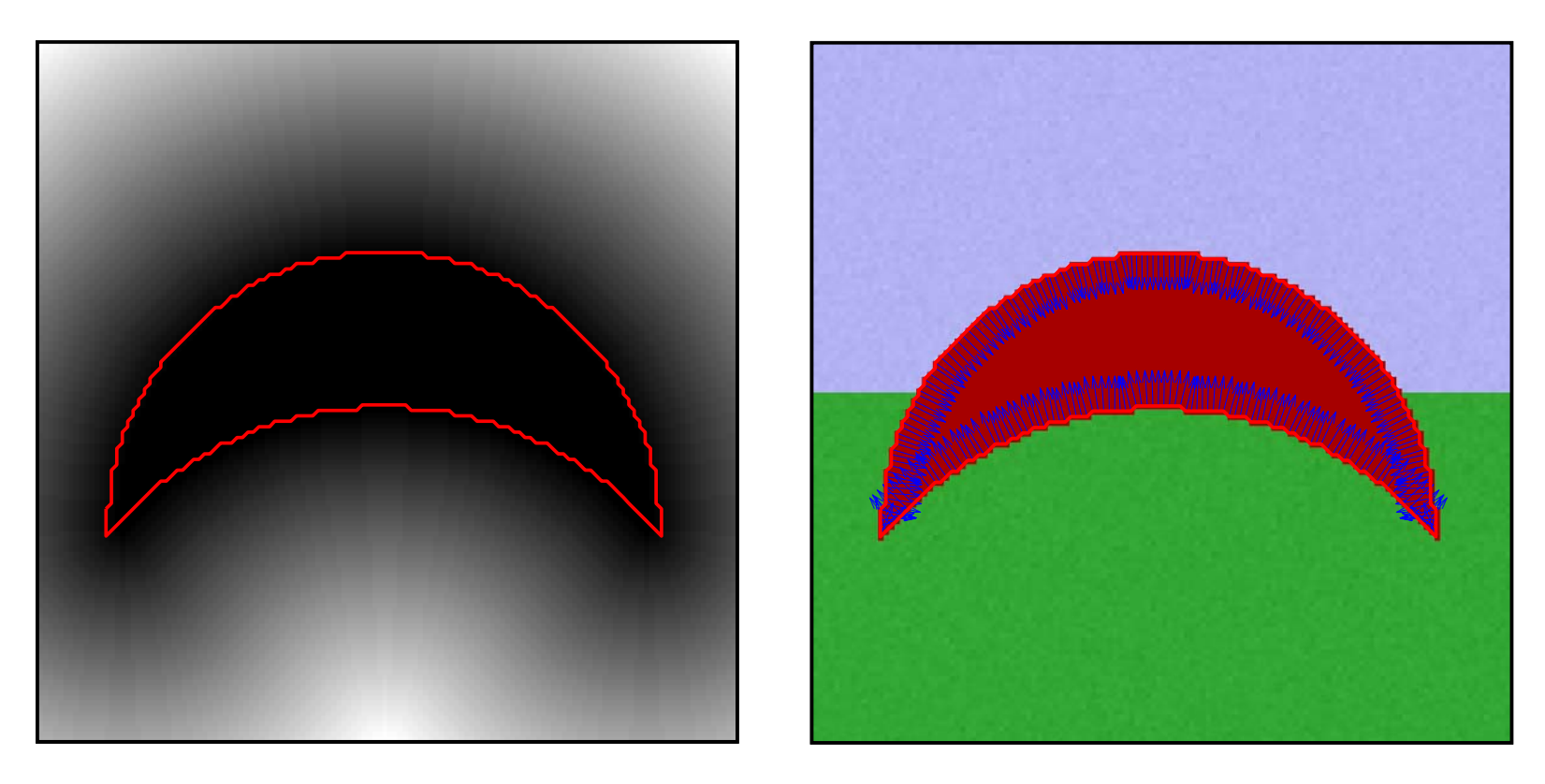

### **Boundary Normal Estimation Procedure**

- Evaluate the distance transform of the current inpainting mask
- Assign boundary normals using gradient of the distance transform
- Use robust gradient operator for improved results
- П Repeat procedure for each iteration

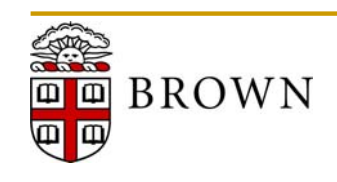

# **Determining Image Isophotes**

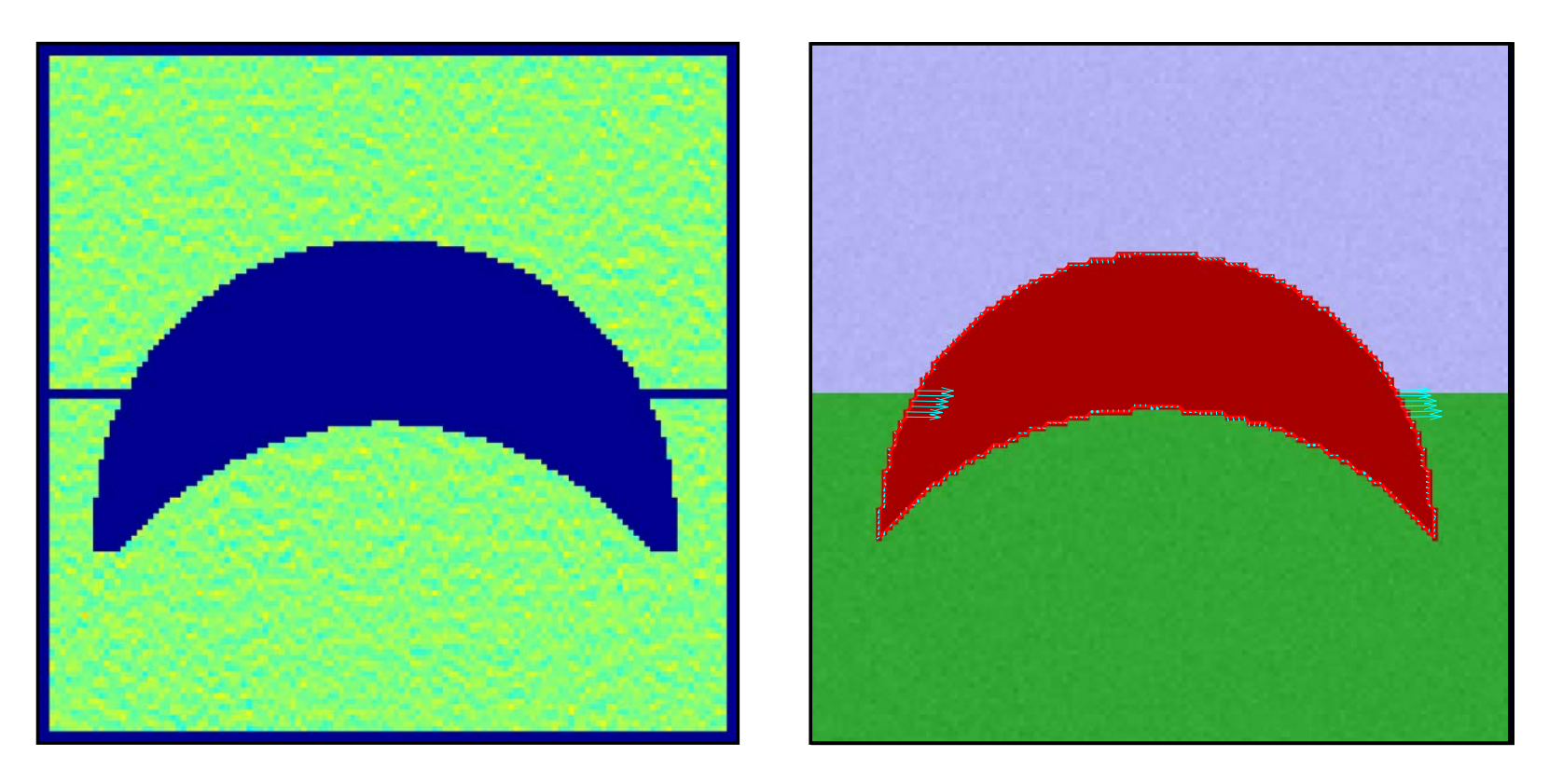

### **Isophote Estimation Procedure**

- Evaluate the image gradients (using robust operators)
- Select largest gradient within the candidate patch
- Assign isophote using vector orthogonal to largest gradient
- П Repeat procedure for each iteration

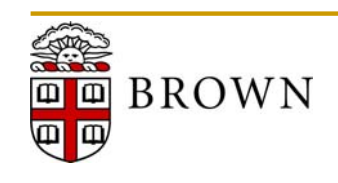

### **Illustrative Examples**

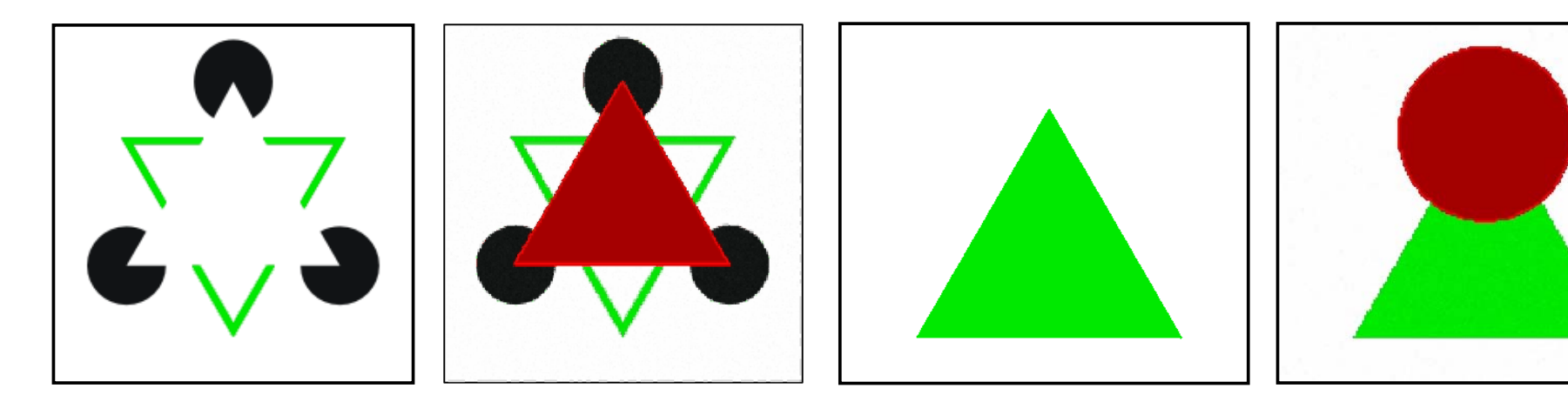

Connectivity Principle **The Connectivity Principle Connectivity Principle** 

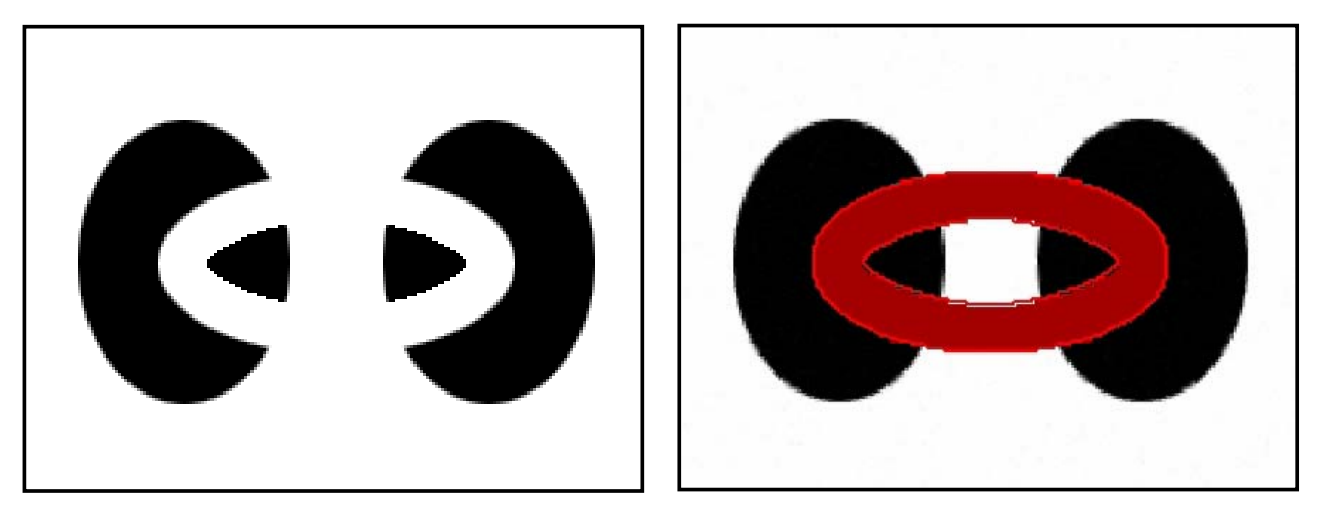

Structure Completion

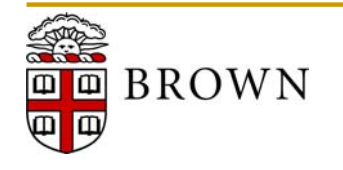

### **MATLAB Demo**

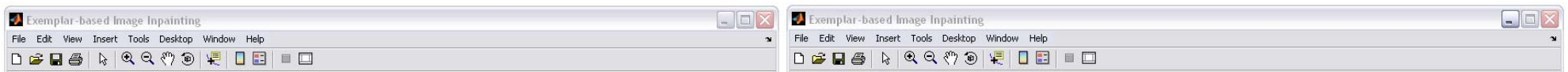

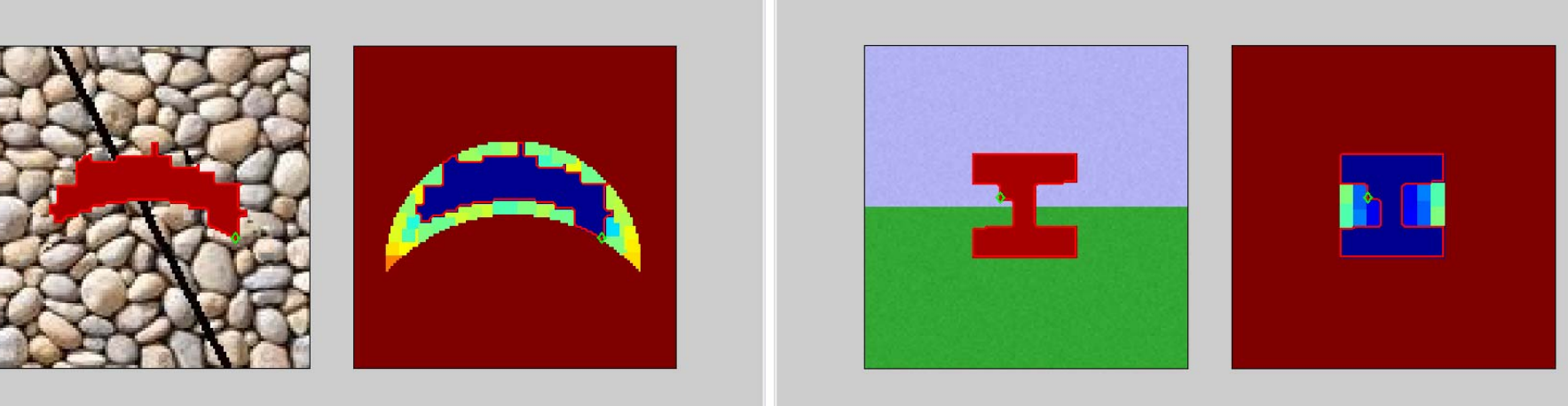

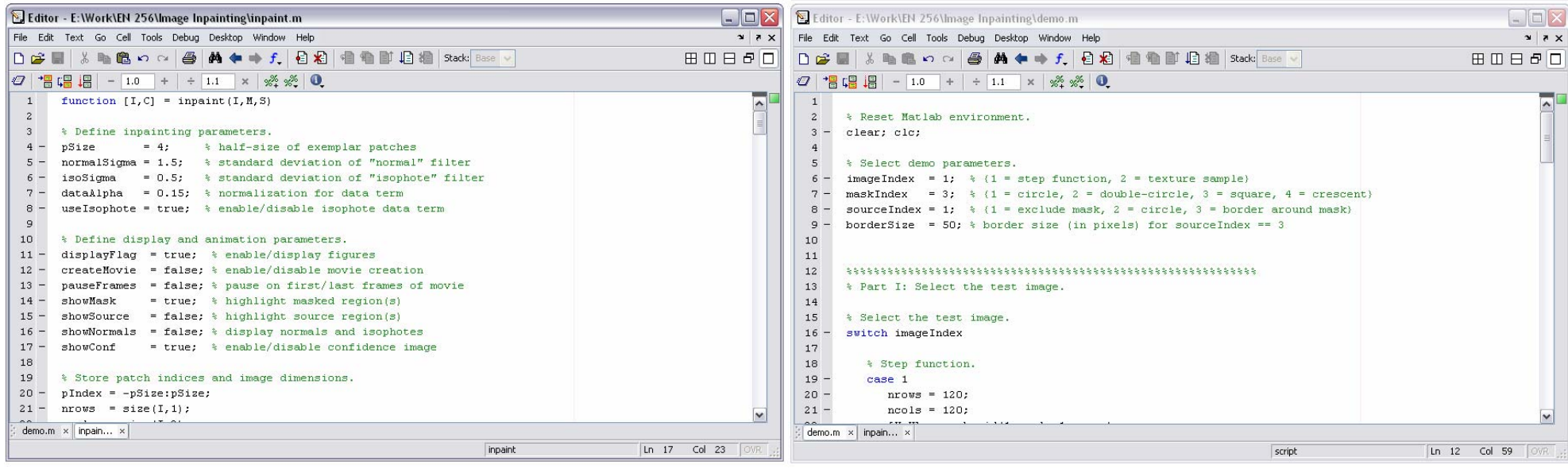

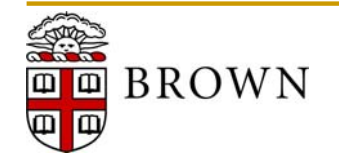

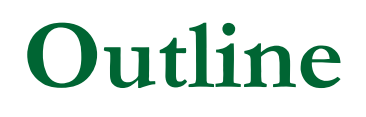

- Brief Review and Introduction to Inpainting
- $\mathbb{R}^3$ Exemplar-based Image Inpainting
- *Image Editing Results*
- p. Conclusions and Future Work

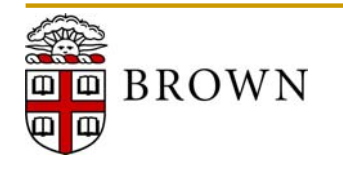

### **Removing Scratches and Small Artifacts**

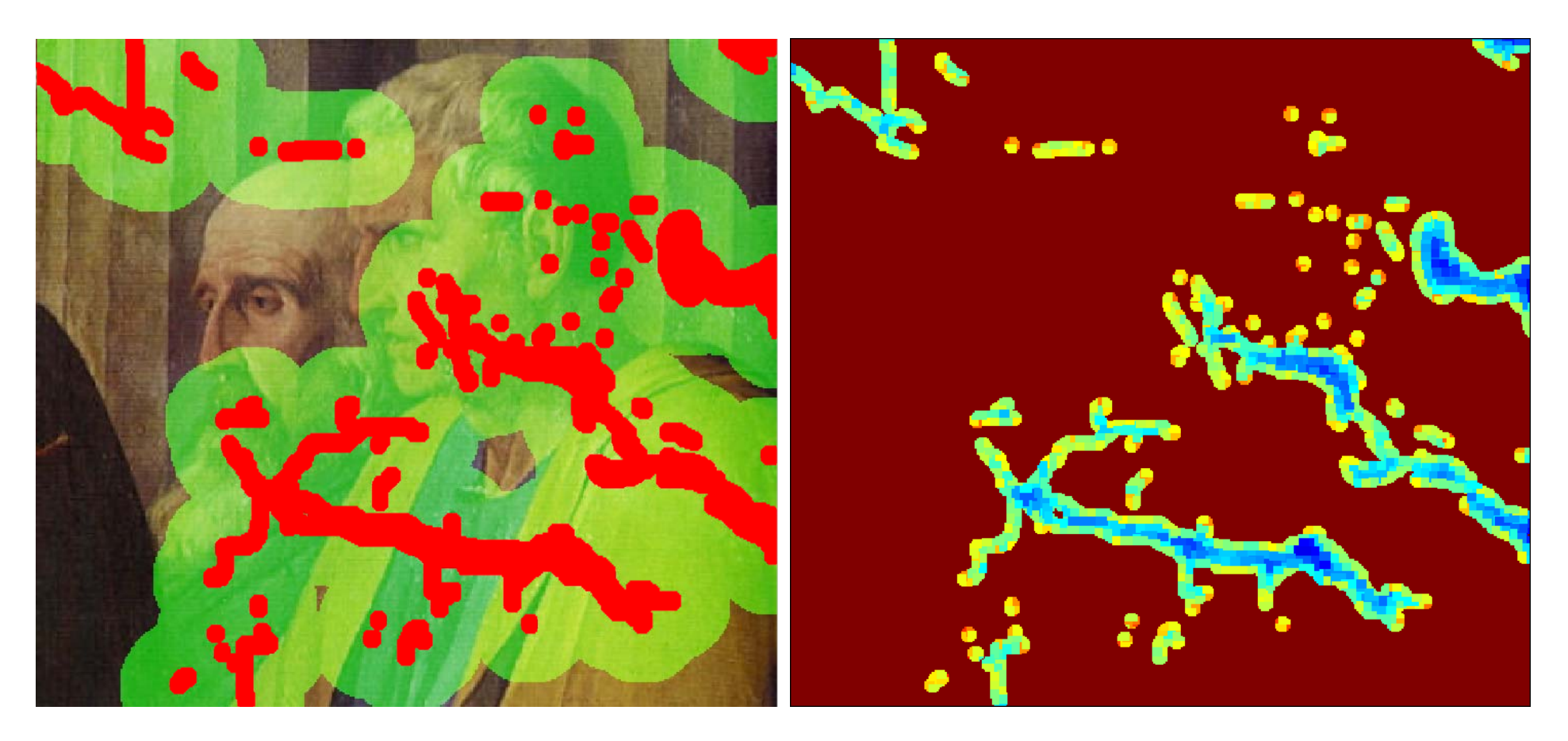

- 9x9 block size (red: user-defined mask, green: source region)
- П Source blocks located within 30 pixels of user-defined mask

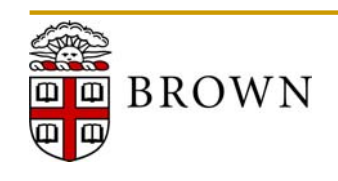

### **Removing Scratches and Small Artifacts**

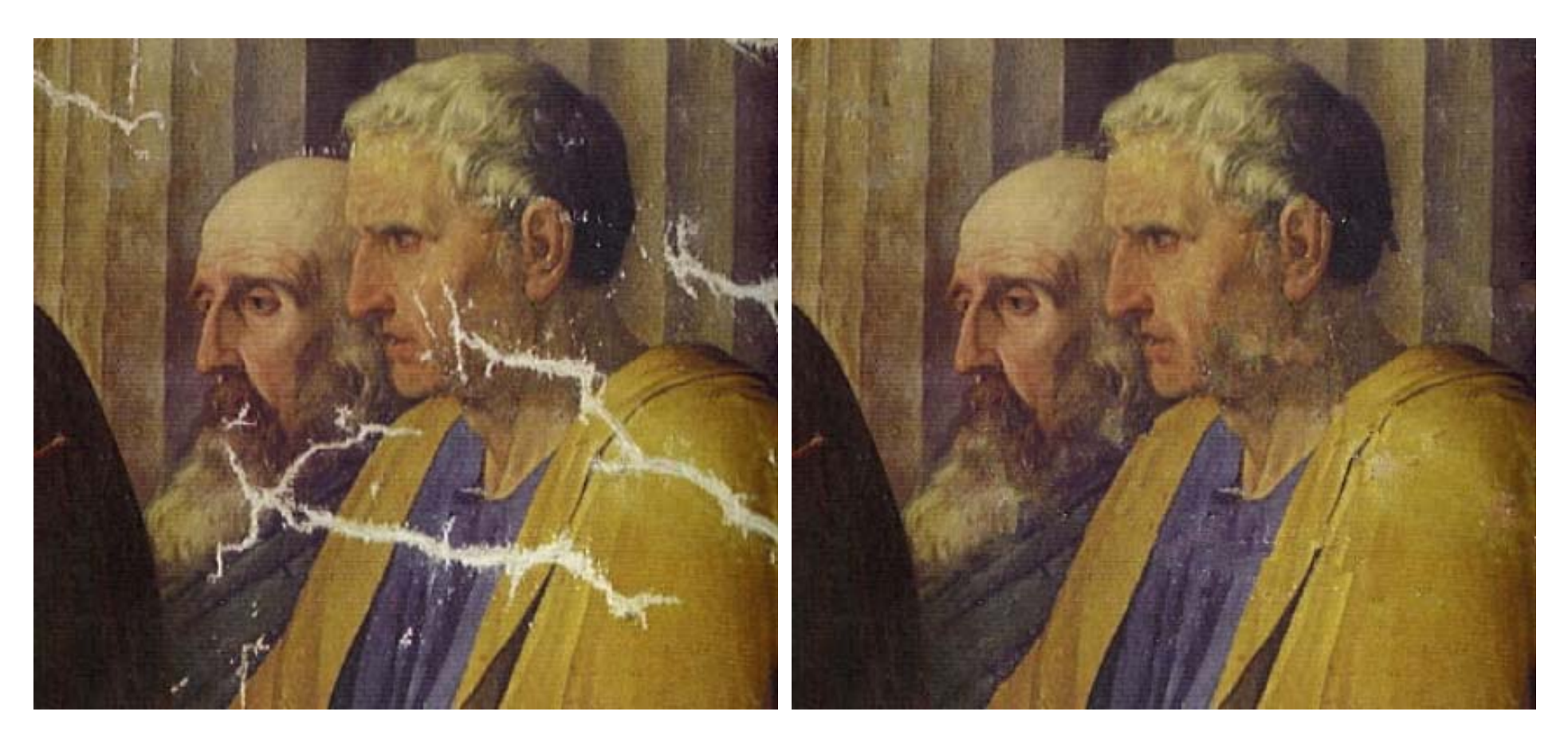

- 9x9 block size (red: user-defined mask, green: source region)
- П Source blocks located within 30 pixels of user-defined mask

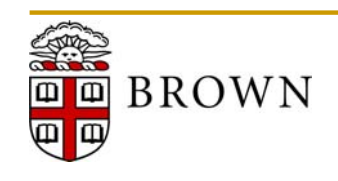

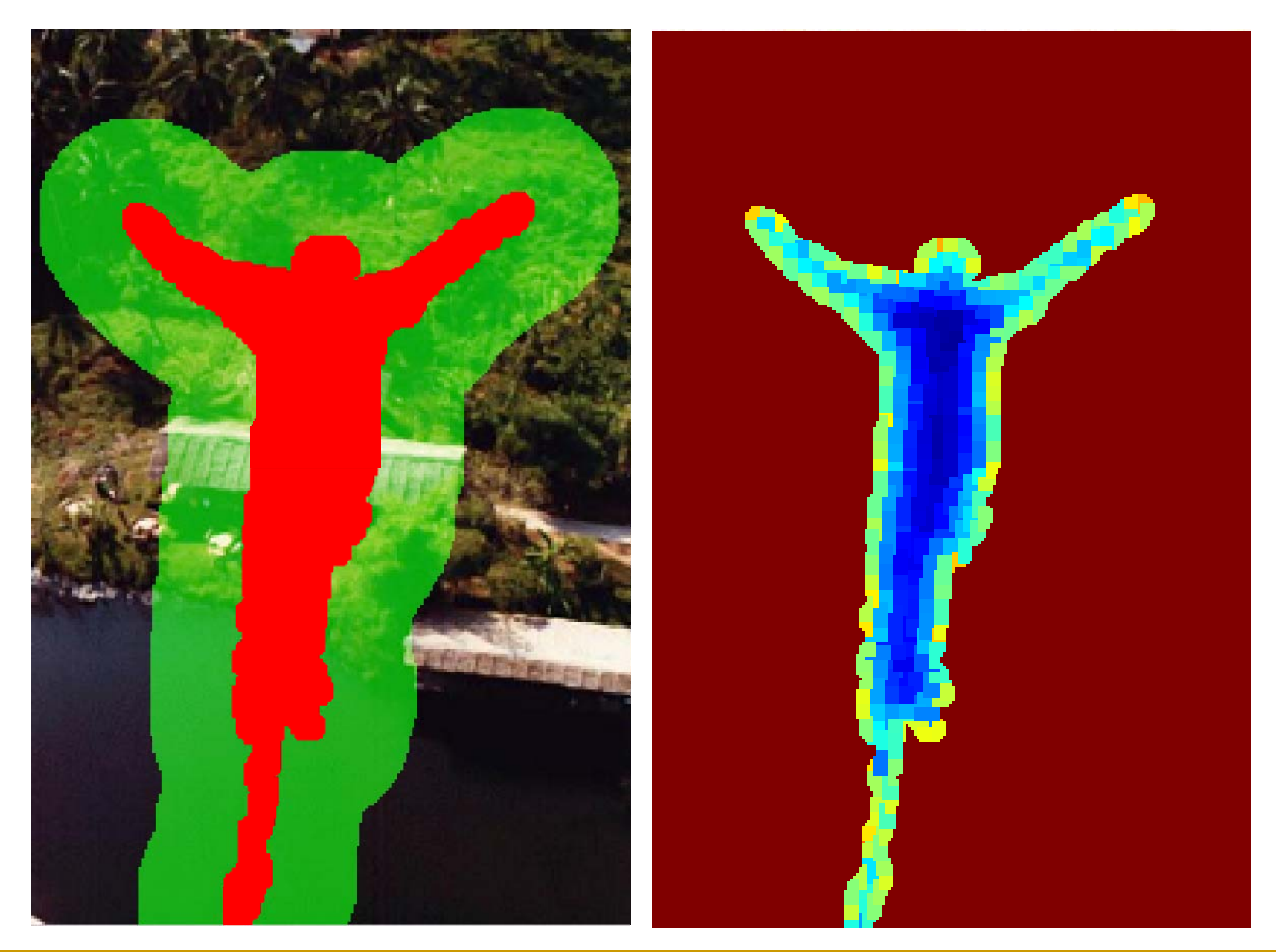

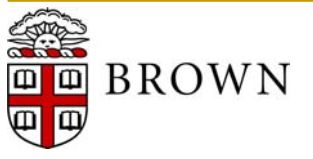

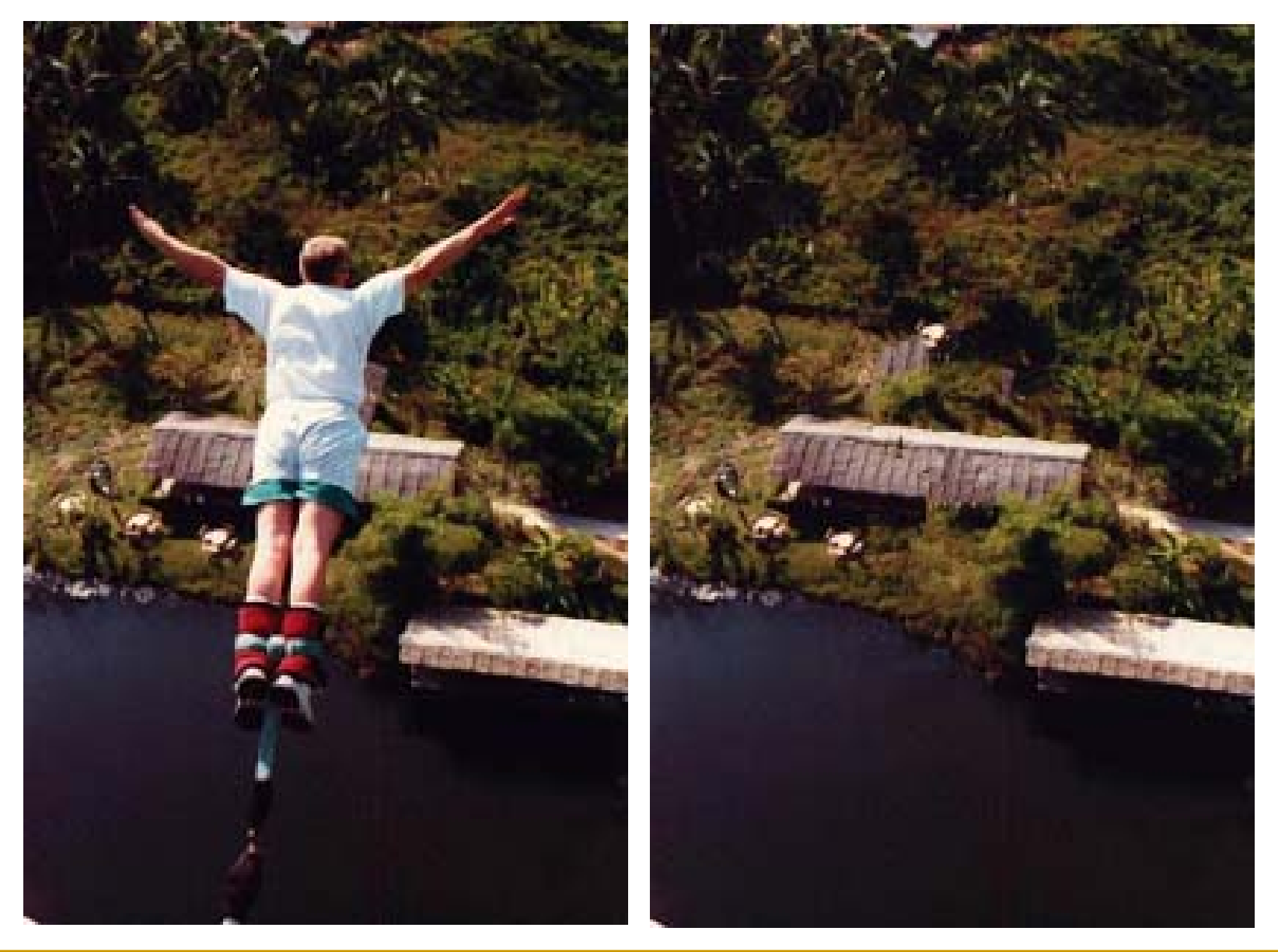

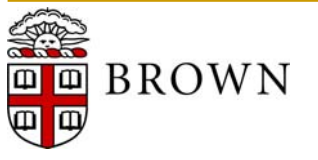

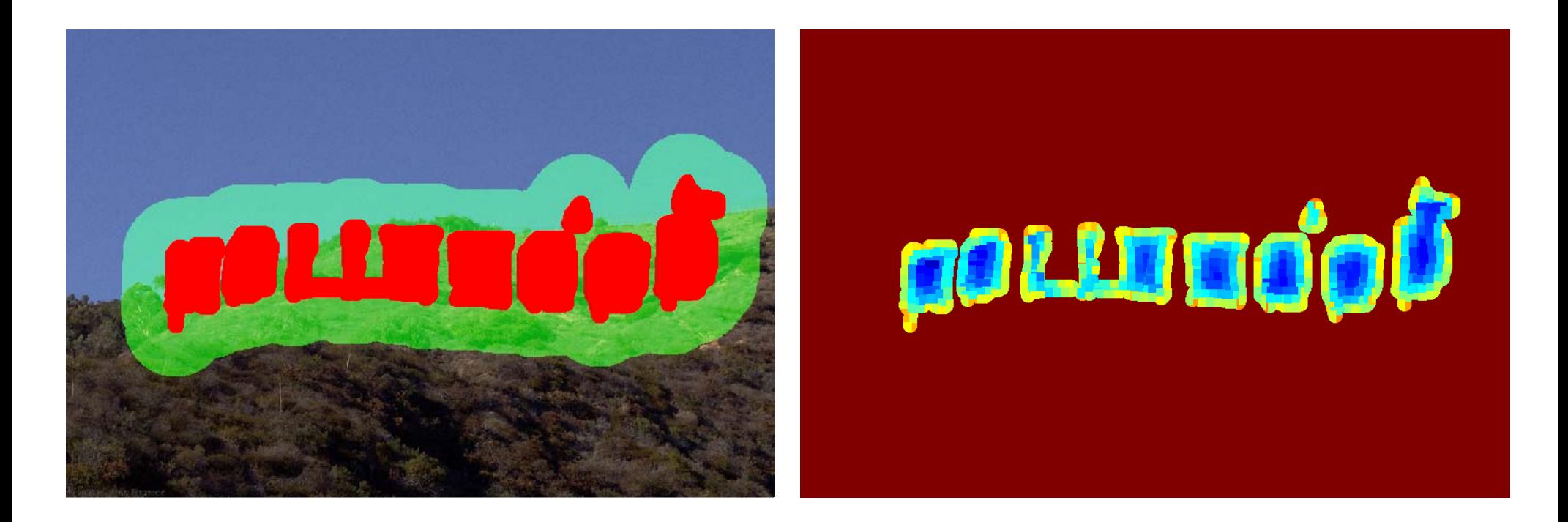

- 17x17 block size (red: user-defined mask, green: source region)
- Source blocks located within 50 pixels of user-defined mask

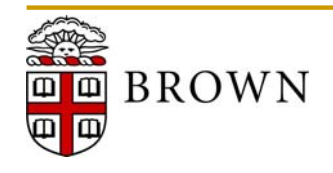

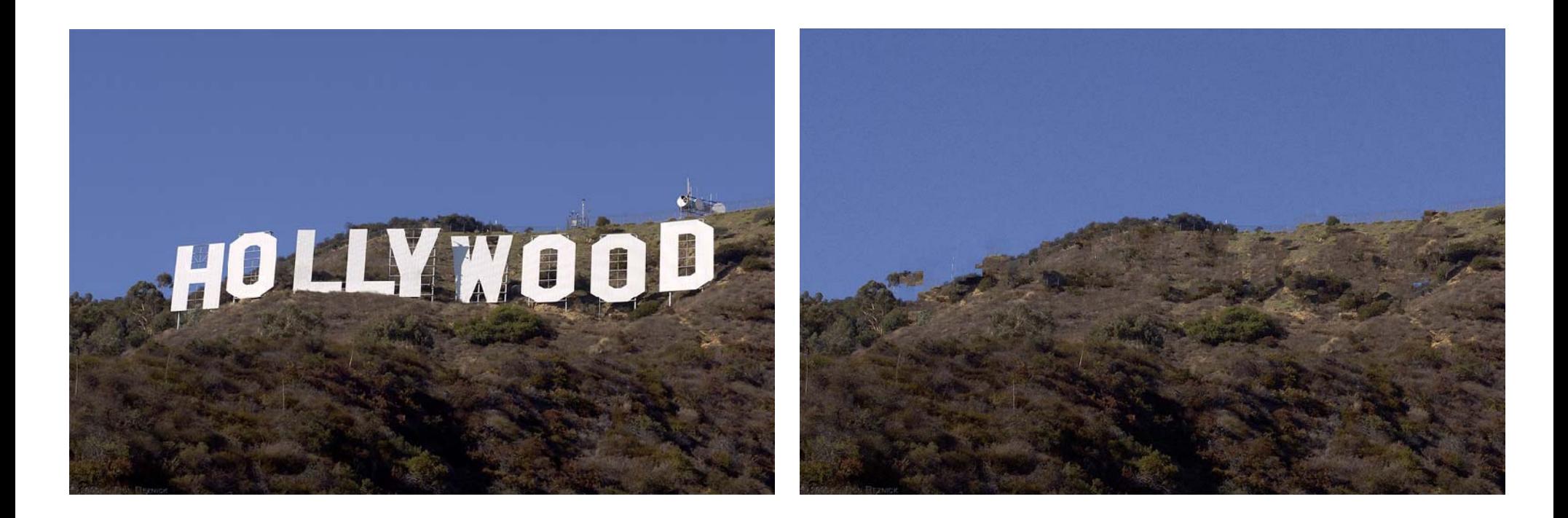

- 17x17 block size (red: user-defined mask, green: source region)
- Source blocks located within 50 pixels of user-defined mask

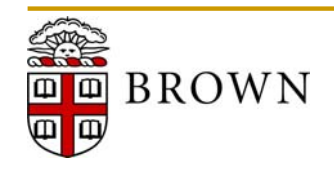

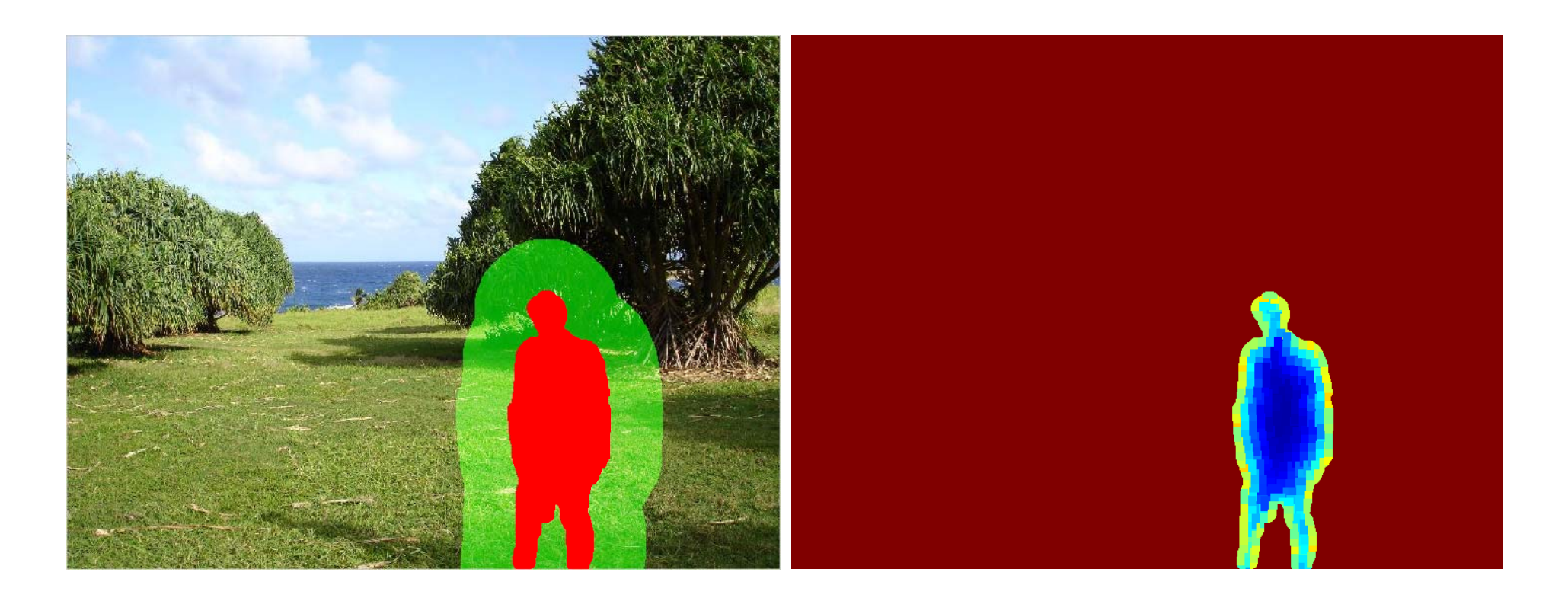

- 17x17 block size (red: user-defined mask, green: source region)
- Source blocks located within 60 pixels of user-defined mask

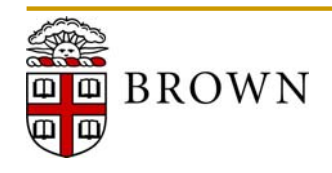

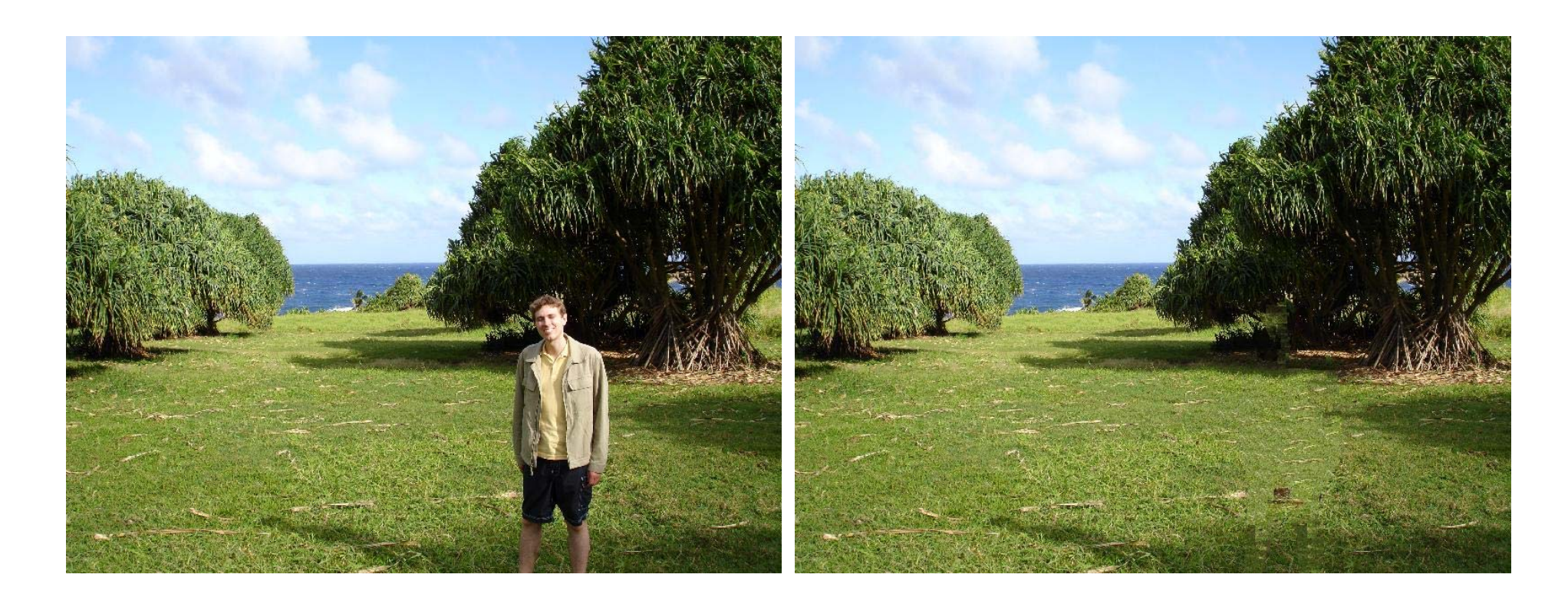

- 17x17 block size (red: user-defined mask, green: source region)
- Source blocks located within 60 pixels of user-defined mask

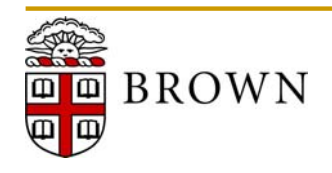

# **Completing Image Mosaics**

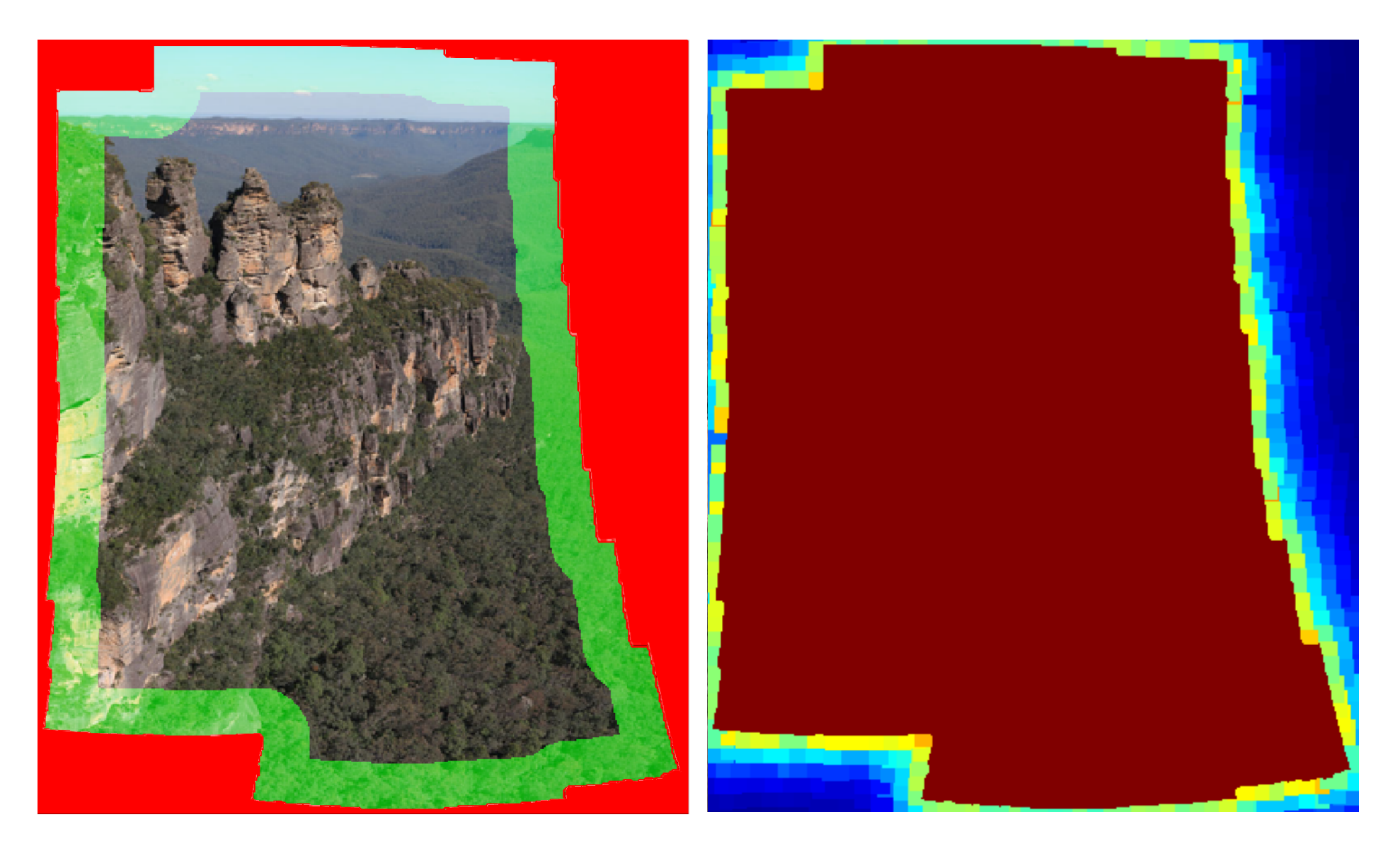

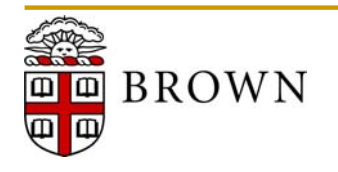

# **Completing Image Mosaics**

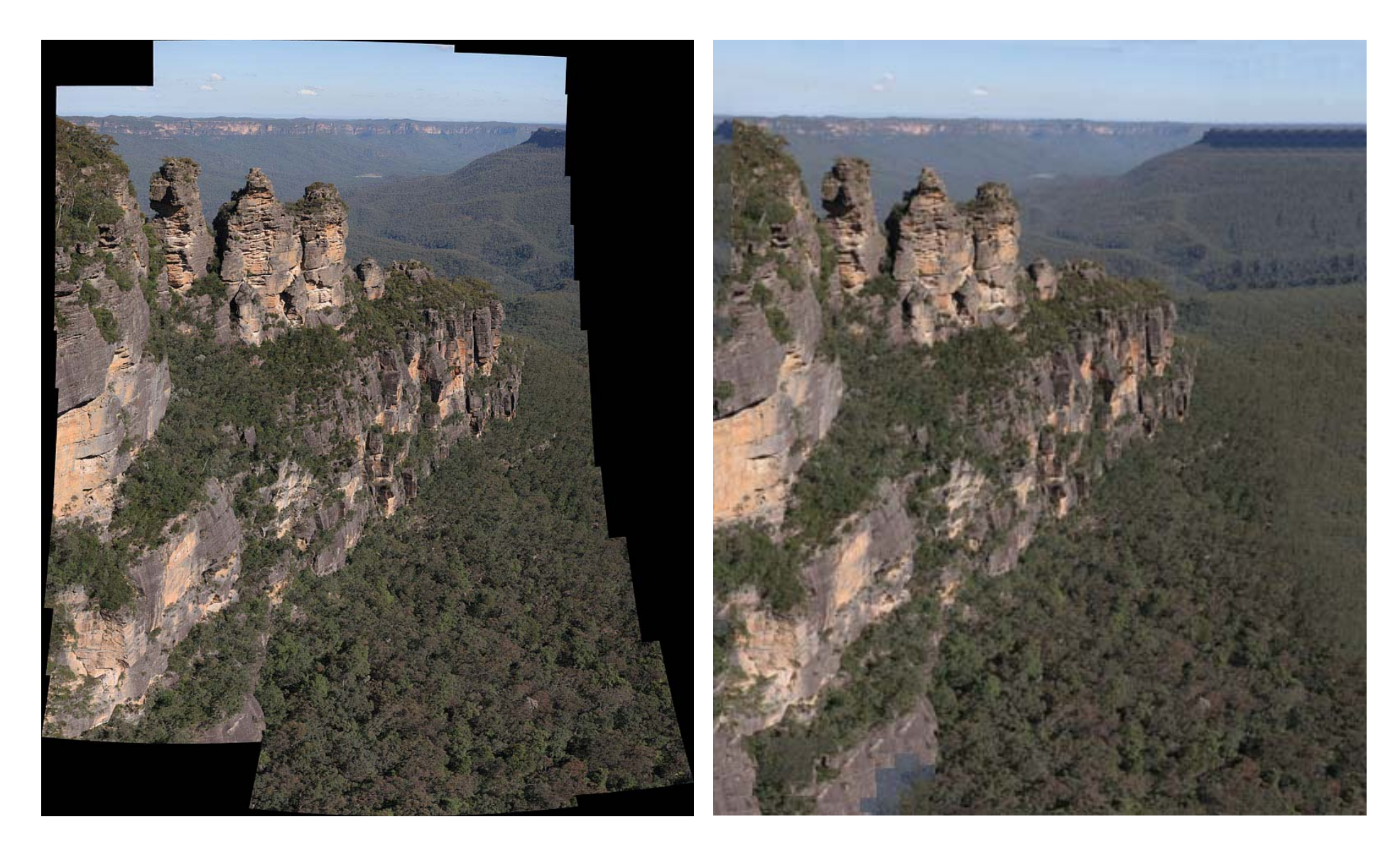

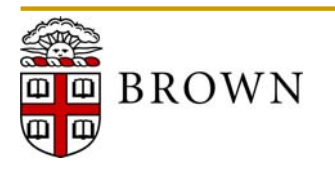

### **Filling Occlusions Due to Image Manipulation**

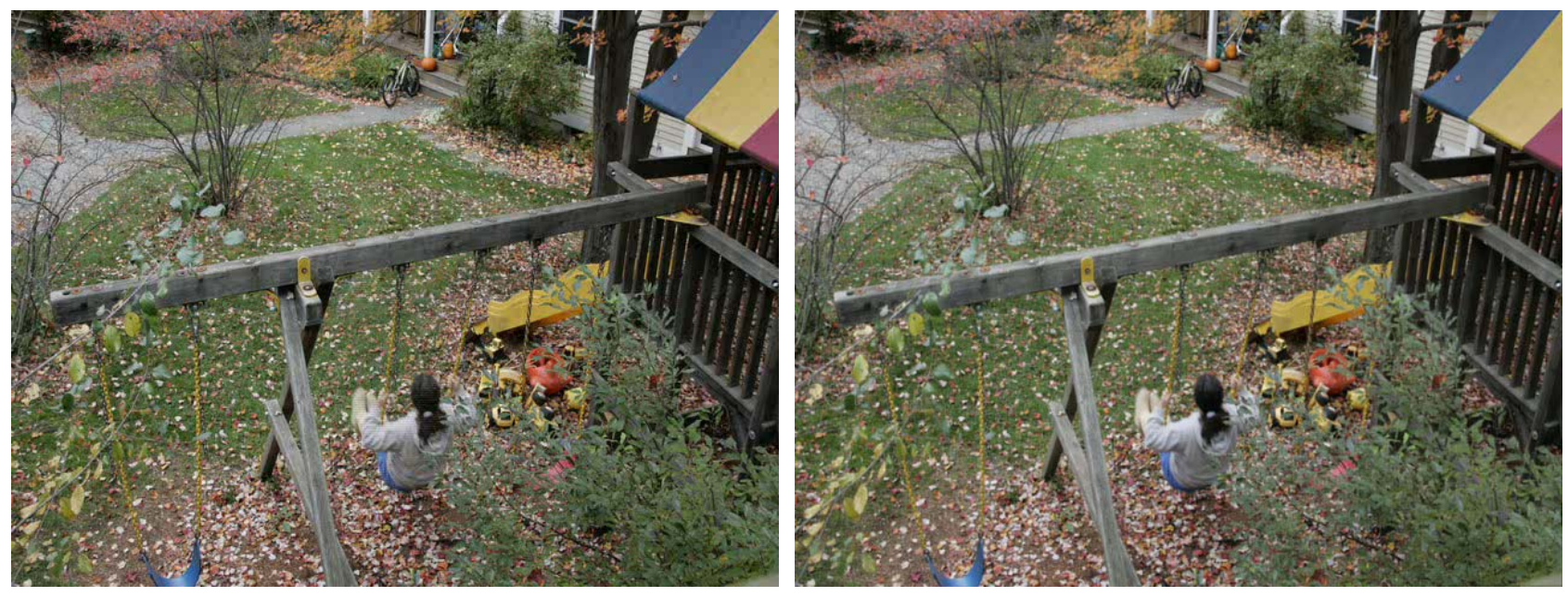

### Motion Magnification [Liu *et al.*, SIGGRAPH '05]

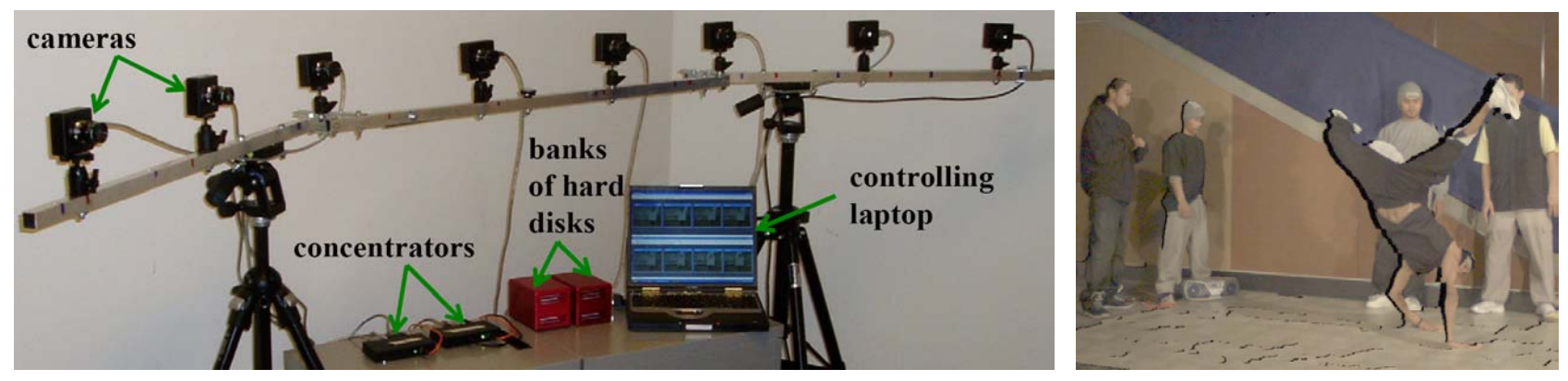

Video View Interpolation [Zitnick *et al.*, SIGGRAPH '04]

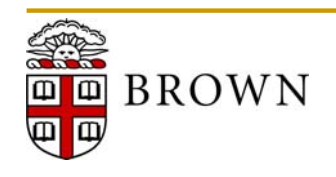

### **Filling Occlusions Due to Image Manipulation**

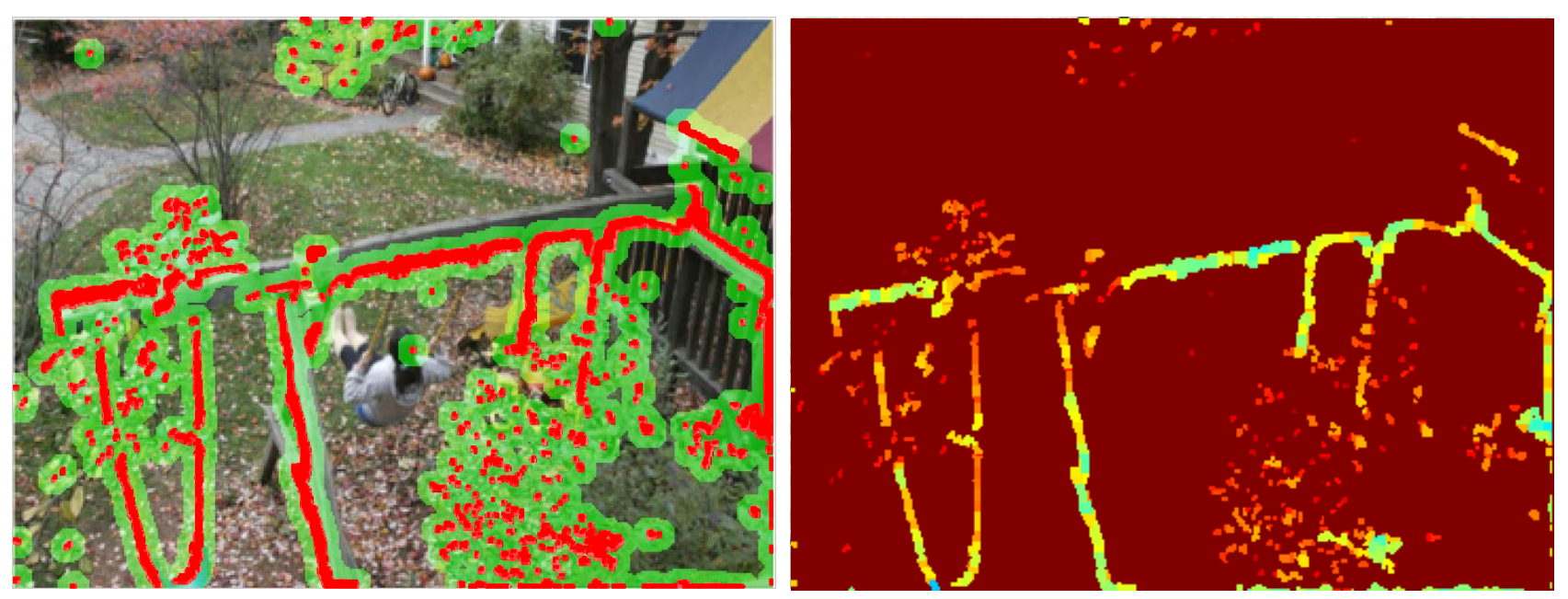

#### Motion Magnification [Liu *et al.*, SIGGRAPH '05]

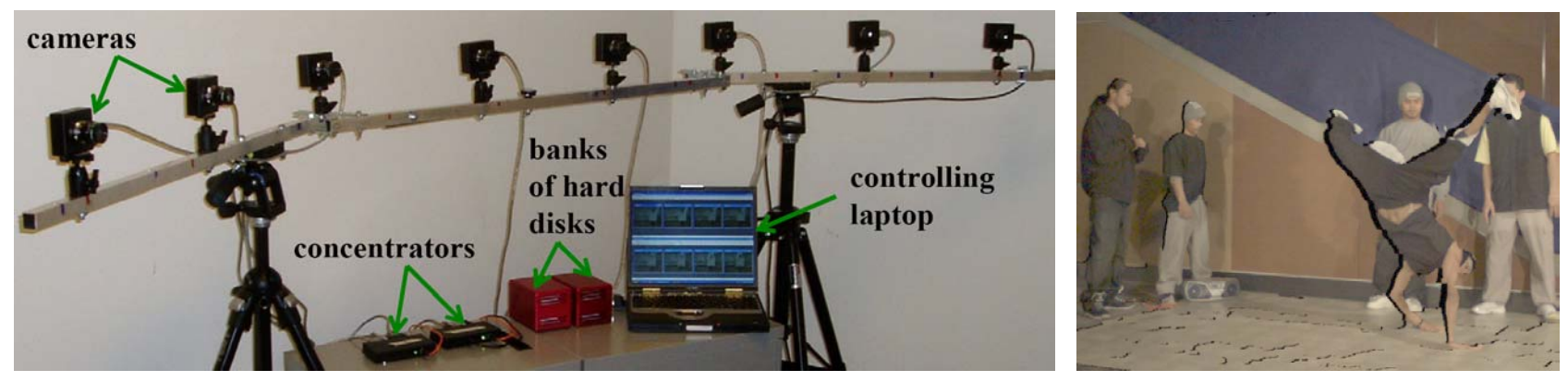

Video View Interpolation [Zitnick *et al.*, SIGGRAPH '04]

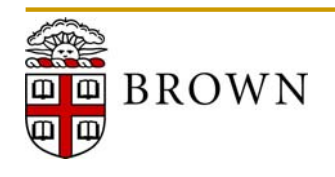

### **Filling Occlusions Due to Image Manipulation**

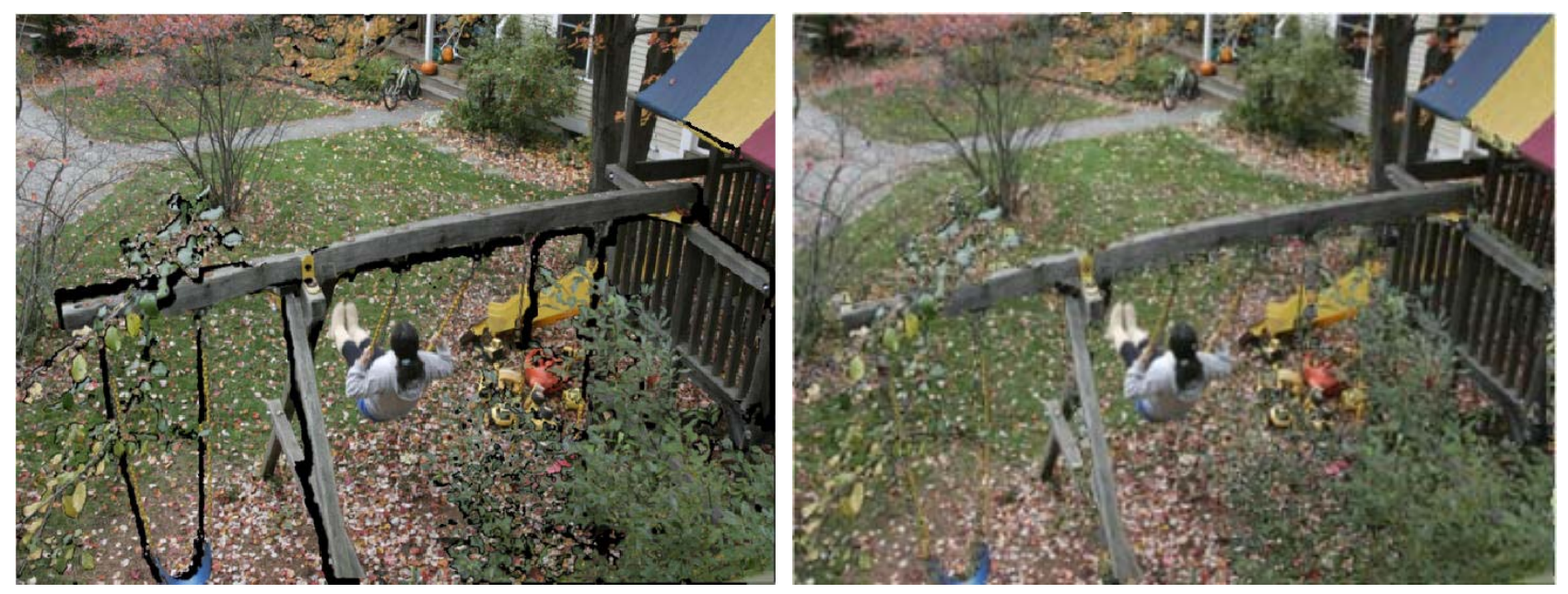

### Motion Magnification [Liu *et al.*, SIGGRAPH '05]

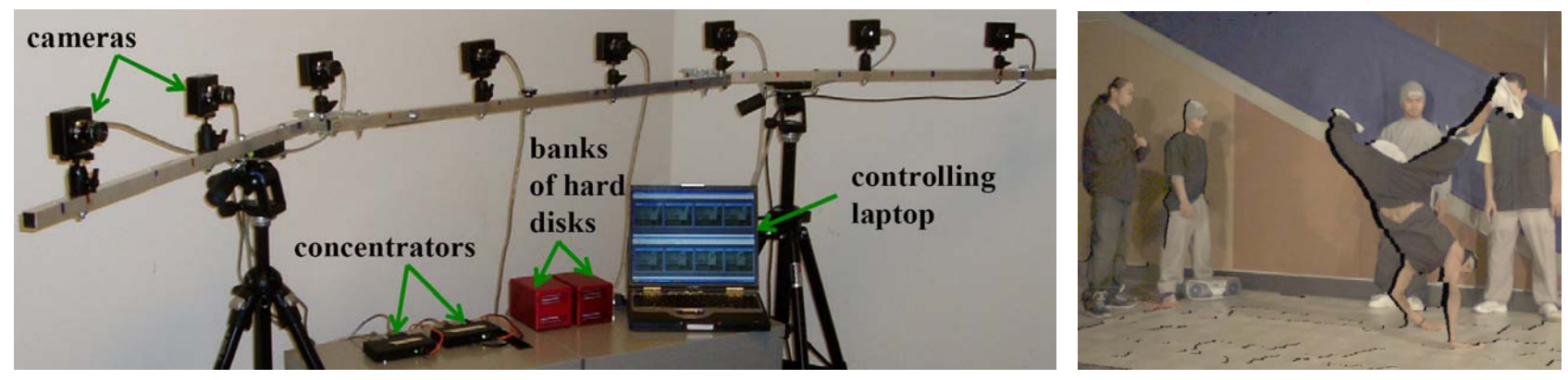

Video View Interpolation [Zitnick *et al.*, SIGGRAPH '04]

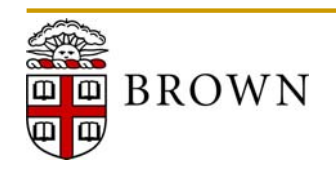

### **Limitation: Preserving Depth Ordering**

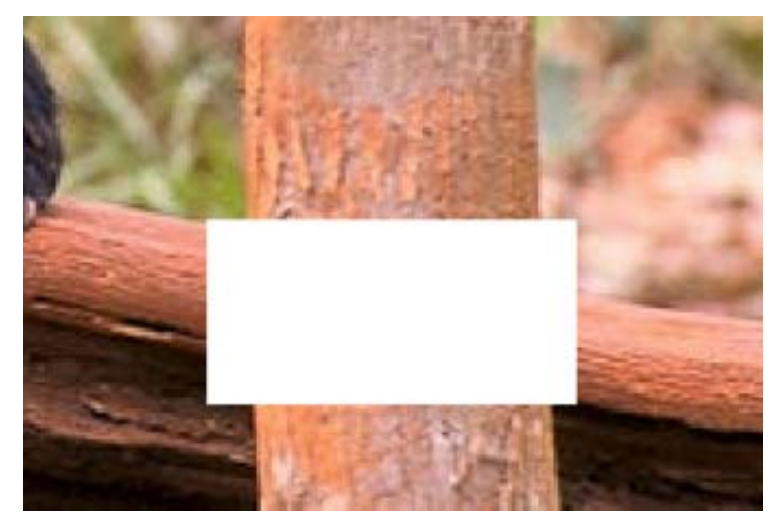

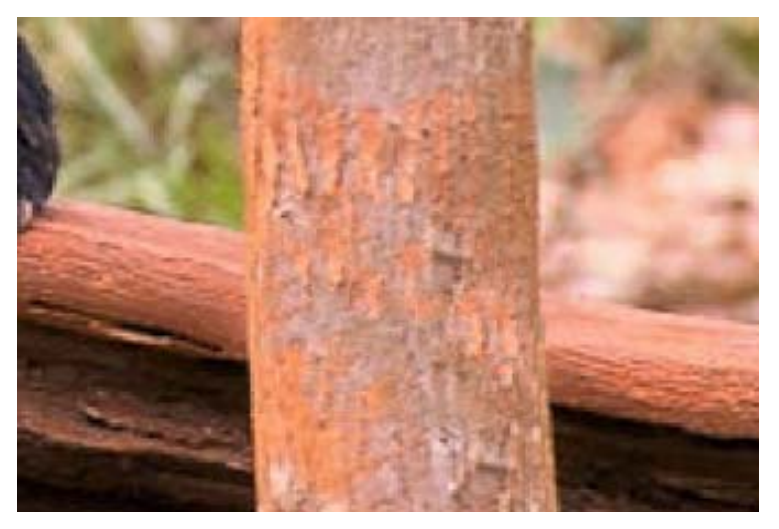

#### **Original Image Communist Communist Communist Communist Communist Communist Communist Communist Communist Communist Communist Communist Communist Communist Communist Communist Communist Communist Communist Communist Commun**

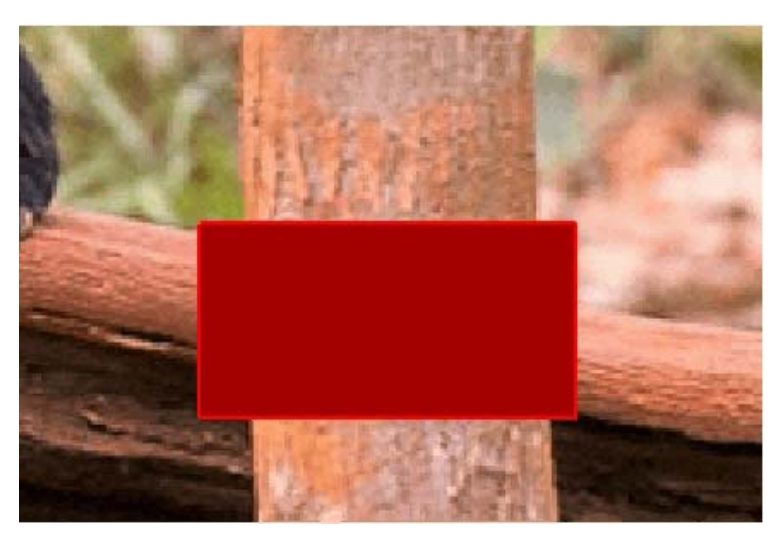

Exemplar-based Inpainting

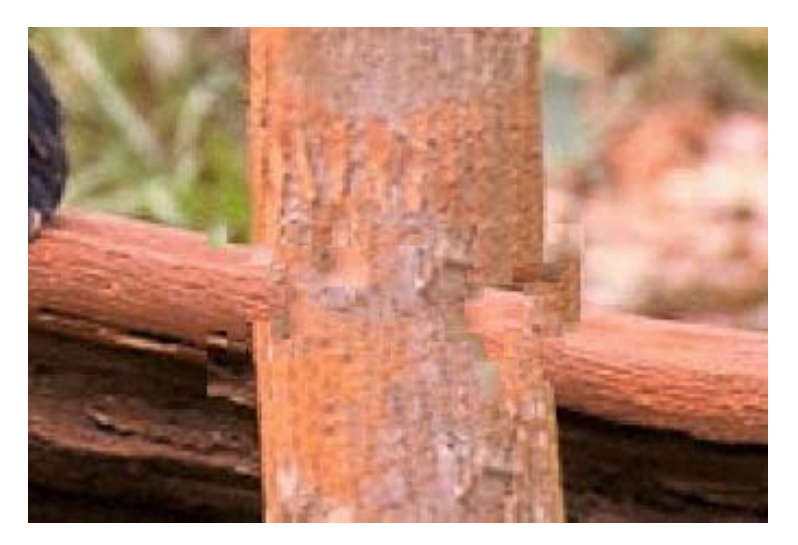

#### Output Image

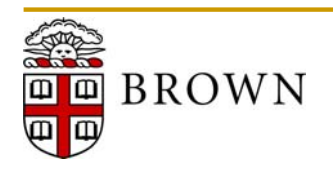

### **Image Completion with Structure Propagation**

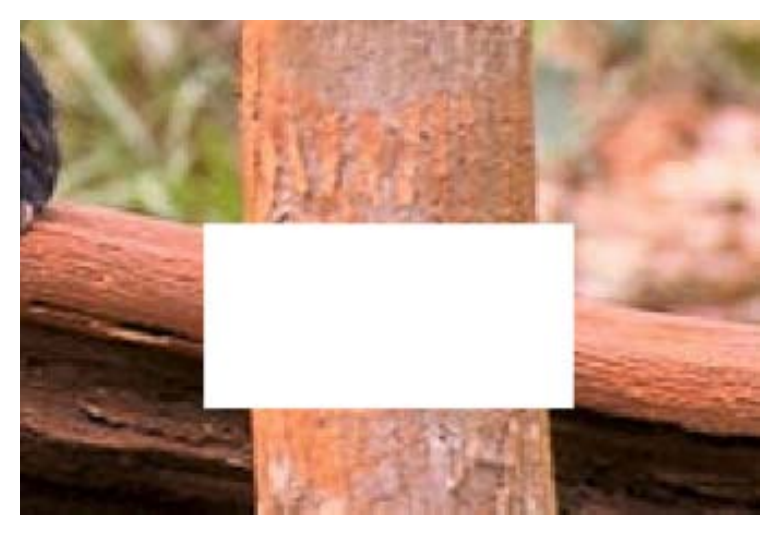

### **Structure Propagation Approach**

- Due to Sun *et al.* (SIGGRAPH '05)
- Augment masked regions with line segments denoting linear structures
- $\mathbb{R}^n$  Determine optimal patch placement along lines, then fill regions
- $\Box$  Utilizes Dynamic Programming and/or Belief Propagation

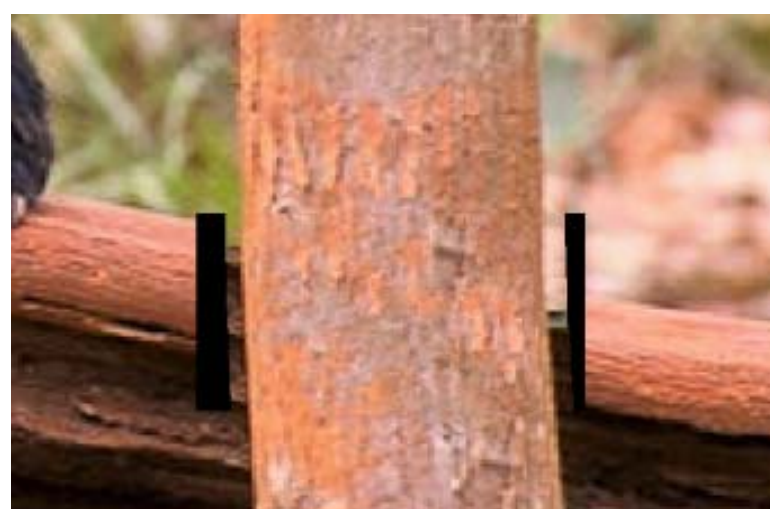

### Original Image Vertical Completion

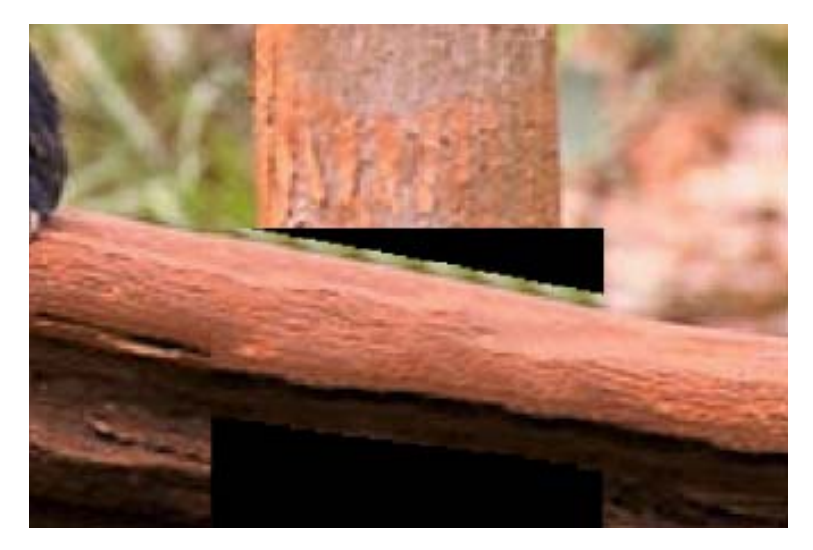

#### Horizontal Completion

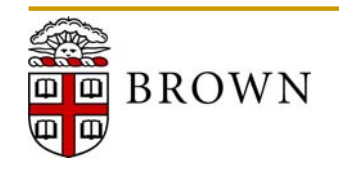

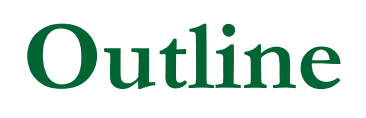

- Brief Review and Introduction to Inpainting
- $\mathbb{R}^3$ Exemplar-based Image Inpainting
- Image Editing Results
- *Conclusions and Future Work*

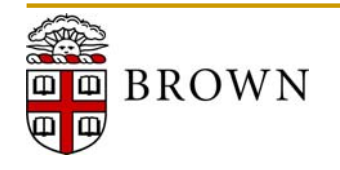

### **Review: Image Quilting**

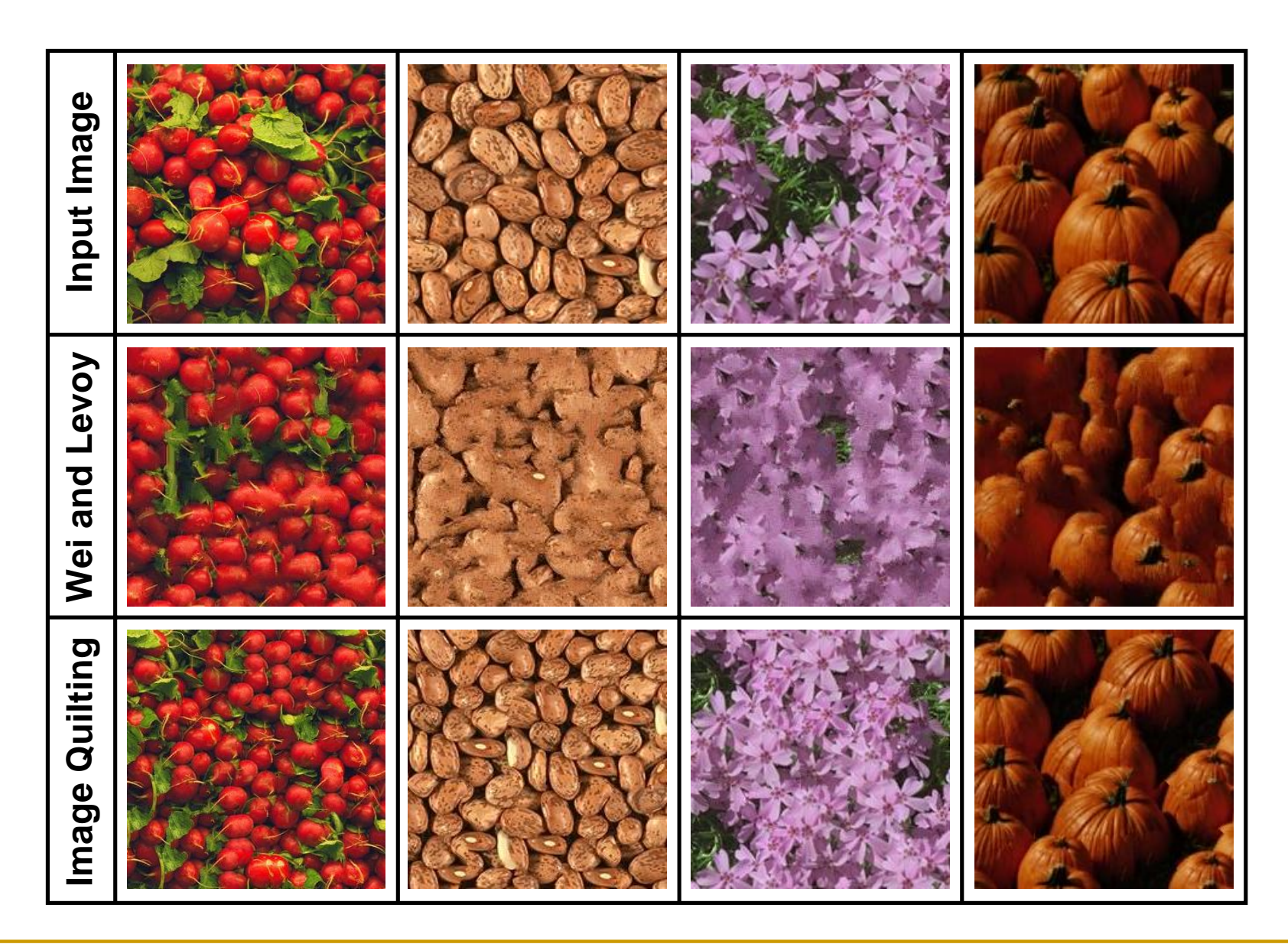

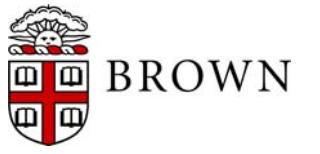

### **Review: Texture Transfer**

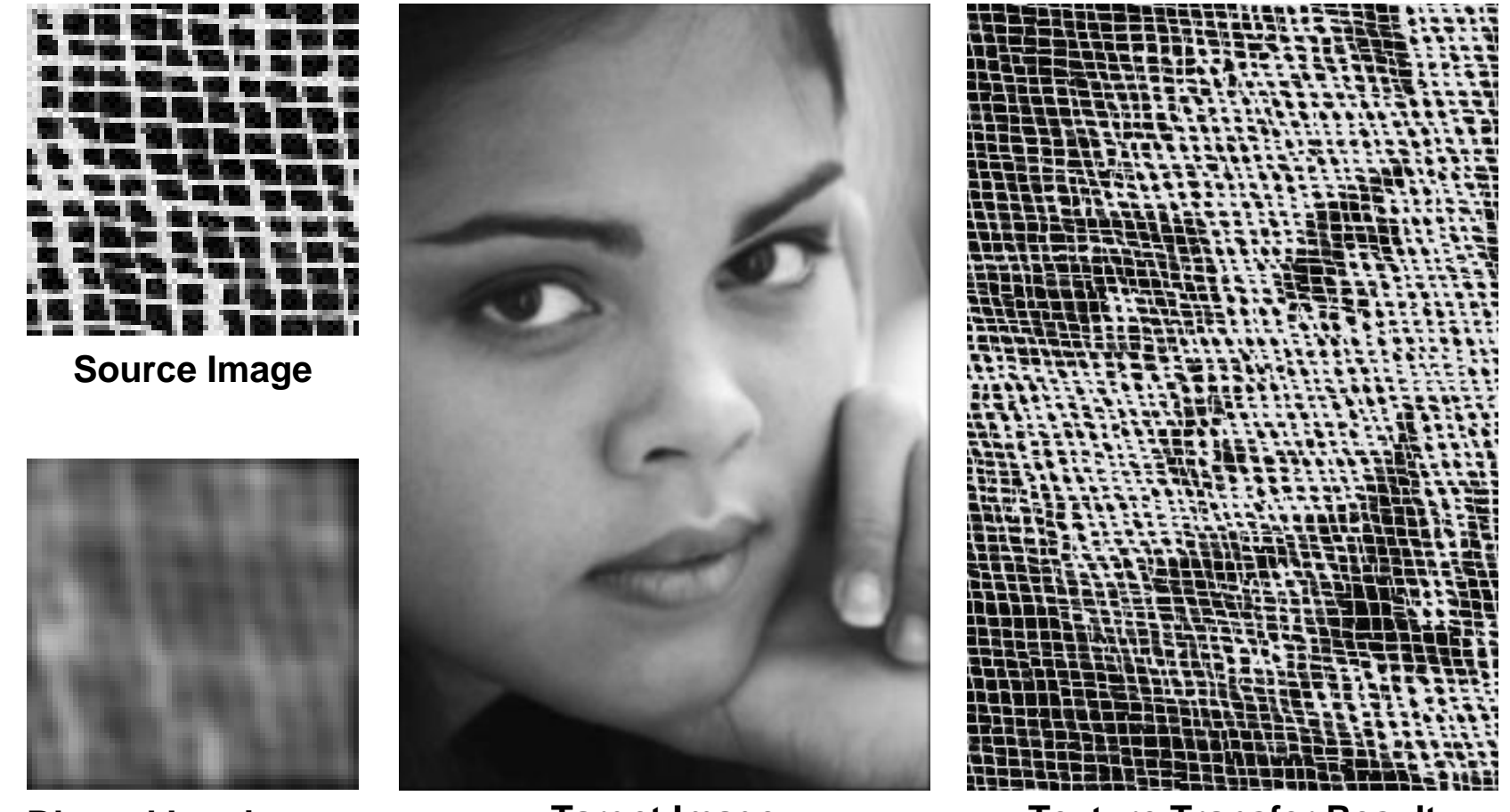

**Blurred Luminance**

**Target Image Texture Transfer Result**

 $\mathbb{R}^n$  From an initial patch, search source texture and luminance map for similar neighborhoods and assign next patch randomly from this set

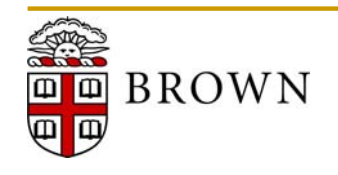

# **Conclusions and Future Work**

#### **Key Accomplishments**

- $\checkmark$ Full implementation of patch-based texture synthesis using *Image Quilting*
- $\checkmark$ Complete system for *Exemplar-based Image Inpainting*

#### **Image Quilting Results**

- $\checkmark$ Evaluated regular, stochastic, and quasi-periodic textures
- $\checkmark$ Demonstrated texture transfer for controlled synthesis
- $\checkmark$ Compared results to existing methods

#### **Image Completion Results**

- $\checkmark$ Demonstrated benefits of isophote-driven synthesis
- $\checkmark$  Evaluated performance for a variety of tasks (e.g., object removal, hidden surface completion)

#### **Future Work**

- Improved synthesis methods (e.g., graphcut)
- $\mathcal{L}_{\mathcal{A}}$ Patched-based Image Analogies
- $\mathcal{L}_{\mathcal{A}}$ Feature matching and projective texture deformation
- $\blacksquare$ Hybrid structure and texture completion

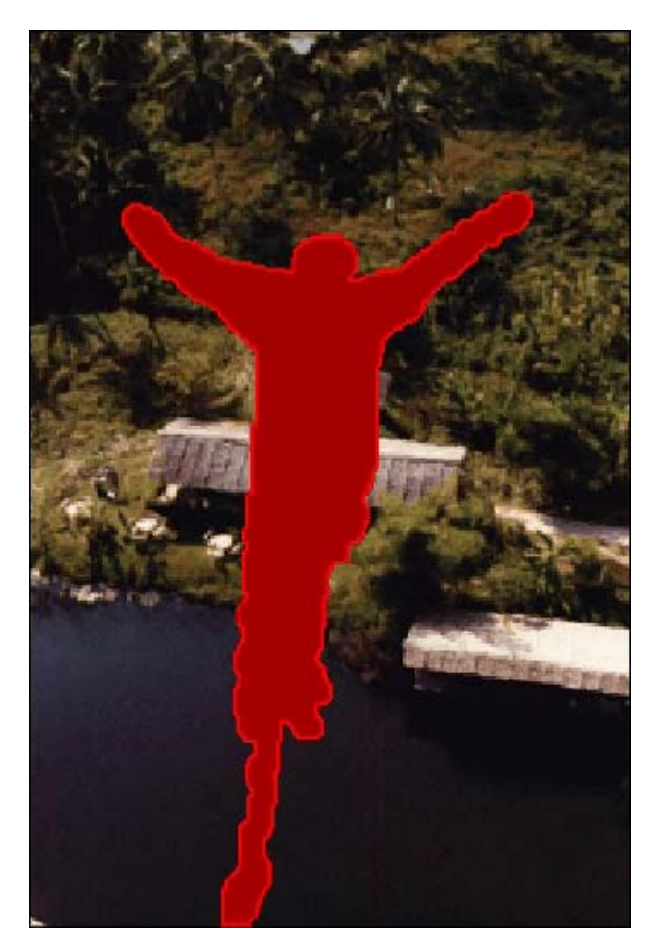

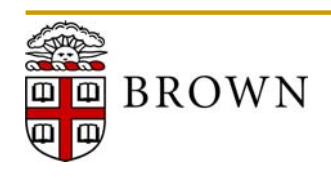

### **References**

#### **"Early" Approaches: Texture Analysis and Psychophysics**

- 1.D.J. Heeger and J.R. Bergen, "Pyramid-Based Texture Analysis/Synthesis", SIGGRAPH '95.
- 2. J.S. De Bonet, "Multiresolution Sampling Procedure for Analysis and Synthesis of Texture Images", SIGGRAPH '97.

#### **Pixel-based Texture Synthesis**

- 3.A.A. Efros and T.K. Leung, "Texture Synthesis by Non-parametric Sampling", ICCV, 1998.
- 4. L. Wei and M. Levoy, "Fast Texture Synthesis using Tree-structured Vector Quantization", SIGGRAPH '00.
- 5.M. Ashikhmin, "Synthesizing Natural Textures", Interactive 3D Graphics (I3D), 2001.
- 6.A. Hertzmann, C. Jacobs, N. Oliver, B. Curless, D.H. Salesin, "Image Analogies", SIGGRAPH '01.

#### **Patched-based Texture Synthesis**

- 7. Y. Xu, B. Guo, and H. Shum, "Chaos Mosaic: Fast and Memory Efficient Texture Synthesis", Microsoft Research Technical Report, MSR-TR-2000-32, 2000.
- 8.A.A. Efros and W. Freeman, "Image Quilting for Texture Synthesis and Transfer", SIGGRAPH '01.
- 9. V. Kwatra, A. Schödl, I. Essa, G. Turk, and A. Bobick, "Graphcut Textures: Image and Video Synthesis Using Graph Cuts", SIGGRAPH '03.
- 10. Q. Wu and Y. Yu, "Feature Matching and Deformation for Texture Synthesis", SIGGRAPH '04.

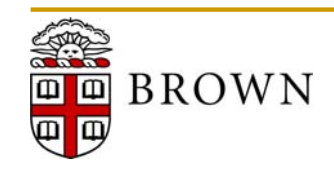

### **References**

#### **Image Inpainting: Removing Scratches and Small Artifacts**

- 11. M. Bertalmío, G. Sapiro, V. Caselles and C. Ballester, "Image Inpainting", SIGGRAPH '00.
- 12. M. Bertalmío, A. Bertozzi, and G. Sapiro, "Navier-Stokes, Fluid Dynamics, and Image and Video Inpainting", CVPR, 2003.
- 13. A. Levin, A. Zomet, and Y. Weiss, "Learning How to Inpaint from Global Image Statistics", ICCV, 2003.

#### **Image Completion: Object Removal and Region Filling**

- 14. I. Drori, D. Cohen-Or, and H. Yeshurun, "Fragment-Based Image Completion", SIGGRAPH '03.
- 15. J. Jia and C.-K. Tang, "Image Repairing: Robust Image Synthesis by Adaptive *N*D Tensor Voting", CVPR, 2003.
- 16. A. Criminisi, P. Pérez, and K. Toyama, "Region Filling and Object Removal by Exemplar-Based Image Inpainting", IEEE Transactions on Image Processing, 2004.

#### **Interactive Methods: Image Editing and Completion**

- 17. P. Pérez, M. Gangnet, and A. Blake. "Poisson Image Editing", SIGGRAPH '03.
- 18. P. Pérez, M. Gangnet, and A. Blake. "*PatchWorks*: Example-Based Region Tiling for Image Editing", Technical Report, Microsoft Research, MSR-TR-2004-04, 2004.
- 19. J. Sun, L. Yuan, J. Jia, H. Shum, "Image Completion with Structure Propagation", SIGGRAPH '05.

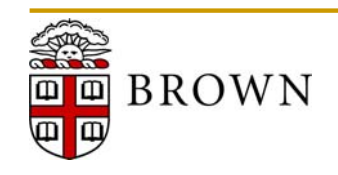

### **References**

#### **Inpainting Applications: Filling Occlusions Due to Image Manipulation**

- 20. C. Zitnick, S. Kang, M. Uyttendaele, S. Winder, and Richard Szeliski, "High-quality video view interpolation using a layered representation", SIGGRAPH '04.
- 21. C. Liu, A. Torralba, W. Freeman, F. Durand, and E. Adelson, "Motion Magnification", SIGGRAPH '05.

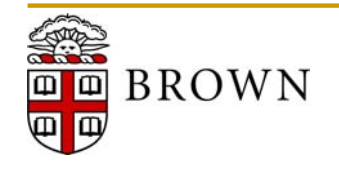